00377

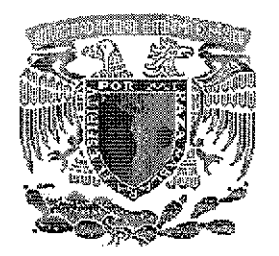

UNIVERSIDAD NACIONAL AUTÓNOMA DE MÉXICO

# **POSGRADO EN CIENCIAS BIOLÓGICAS**

**INSTITUTO DE BIOLOGÍA**

**FILOGENIA DEL GENERO Rothschildia Grote (LEPIDOPTERA: SATURNIIDAE)**

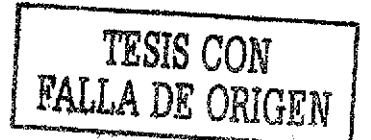

# **TESI S**

QUE PARA OBTENER EL GRADO ACÁDEMICO DE

MAESTRA EN CIENCIAS BIOLÓGICAS (SISTEMÁTICA )

A PRESENT

MA. VENTURA ROSAS ECHEVERRÍA

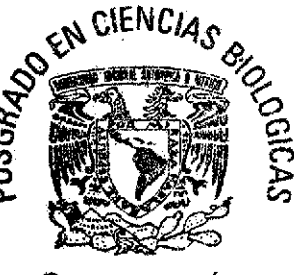

DIRECTOR DE TESIS: DR. MANUEL A. BALCÁZAR LARA

**COORDINACIÓN** 

MÉXICO, D.F. JULIO 2002

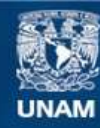

Universidad Nacional Autónoma de México

**UNAM – Dirección General de Bibliotecas Tesis Digitales Restricciones de uso**

## **DERECHOS RESERVADOS © PROHIBIDA SU REPRODUCCIÓN TOTAL O PARCIAL**

Todo el material contenido en esta tesis esta protegido por la Ley Federal del Derecho de Autor (LFDA) de los Estados Unidos Mexicanos (México).

**Biblioteca Central** 

Dirección General de Bibliotecas de la UNAM

El uso de imágenes, fragmentos de videos, y demás material que sea objeto de protección de los derechos de autor, será exclusivamente para fines educativos e informativos y deberá citar la fuente donde la obtuvo mencionando el autor o autores. Cualquier uso distinto como el lucro, reproducción, edición o modificación, será perseguido y sancionado por el respectivo titular de los Derechos de Autor.

## **POSGRADO EN CIENCIAS BIOLÓGICAS COORDINACIÓN**

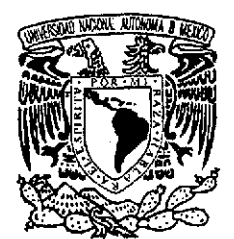

VNIVERADAD NACIONAL AVIONOMA DE

MEXICO

ing. Leopoldo Silva Gutiérrez Director General de Administración Escolar, UNAM **Presente** 

Por medio de la presente me permito informar a usted que en la reunión ordinaria del Comité Académico del Posgrado en Ciencias Biológicas, celebrada el día 29 de abril de 2002, se acordó poner a su consideración el siguiente jurado para el examen de grado de Maestría en Ciencias Biológicas (Sistemática) del alumno(a) **Rosas Echeverría María Ventura,** con número de cuenta 99810236, y número de expediente 3991193, con la tesis titulada: **"Filogenia del género Rothschildia Grote (Lepidoptera: Saturniidae)",** bajo la dirección de la **Dr. Manuel Balcazar Lara.**

Presidente: Dr. Adrián Nieto Montes de Oca Vocal: Dra. Virginia León Régagnon<br>Secretario: Dr. Manuel Artemio Balcázar Dr. Manuel Artemio Balcázar Lara Suplente: Dr. Atilano Conteras Ramos Suplente: Dr. Víctor Hugo Reynoso Rosales

Sin otro particular, quedo de usted.

**Atentamente** "POR MI RAZA HABLARA EL ESPÍRITU" Cd. Universitaria, D.F., a 2 de julio de 2002

Dra, Tila María Pérez Ortiz Coordinadora del Programa

c.c.p. Expediente del interesado

## DEDICATORIA

 $\mathcal{A}^{\mathrm{max}}$ 

 $\bar{z}$ 

 $\frac{1}{2}$  ,  $\frac{1}{2}$  ,  $\frac{1}{2}$  ,  $\frac{1}{2}$  ,  $\frac{1}{2}$  ,  $\frac{1}{2}$ 

## A MI MADRE Y A LA MEMORIA DE Mi PADRE

A MIS HERMANOS: FLAVIO YJESÚS

A MIS NIÑOS: DIANA, ANDREA Y FLAVIO

 $\mathcal{L}^{\text{max}}_{\text{max}}$  ,  $\mathcal{L}^{\text{max}}_{\text{max}}$ 

#### AGRADECIMIENTOS

No quiero dejar pasar esta oportunidad para expresar mi más profundo agradecimiento a las personas que colaboraron de una u otra manera durante todo el desarrollo de éste trabajo,

Agradezco de manera especial a mi asesor Dr. Manuel Balcázar, por su apoyo incondicional, por su paciencia, sus enseñanzas y consejos.

Al comité revisor de éste trabajo al Dr Manuel Balcázar Lará, Dr,, Átilano Contreras Ramos, Dra Virginia León Régagnon, Dr. Adrián Nieto Montes de Oca, y al Dr Víctor Hugo Reynoso Rosales por sus cuestionamientos y atinadas sugerencias

Al Dr, Átilano Contreras Ramos quien me oriento durante todo este proceso,

Quiero resaltar mi más sincero agradecimiento al Dr, Juan José Morroné Lupi por su desinteresada y oportuna participación durante el desarrollo de esta investigación.

Al Dr,, Kirby Wolfe, quien amablemente me proporcionó amablemente toda la información indispensable para la realización de este trabajo.

Quiero agradecer a La Dra, Alma Solís y al Dr. Robert Robbins por permitirme revisar la Colección del National Museum Natural History (NMNH).

las atenciones recibidas durante mi estancia y

por estar pendientes de mi y por darme las facilidades para revisar The Collection of Entomology (NMNH) of National Museum of Natural History y por las atenciones recibidas durante mi estancia,

A los Doctores Ángela Amarillo, Vitor, O Becker, Gerardo Lamas, José Clavijo, Jorge Corrales, Fernando Navarro y Juan Schnack por facilitarme el material necesario para mi análisis, sin el cual no hubiera podido llevar a buen termino este trabajo.

Al Dr. Daniel Janzen, por su interés y valiosos comentarios sobre este trabajo,,

Quiero agradecer al señor Adolfo Ibarra por su ayuda durante la realización de este trabajo.

A la M,, en C Liliana Lara por su amistad y comprensión especialmente en la fase más difícil de, Proceso.

A los M en C Esperanza Álvarez y a Mario Castañeda por su amistad incondicional, por estar siempre conmigo en todo momento y por dejarme compartir sus experiencias académicas

A la Biól. Jenny Solange Sotuyo por compartir conmigo sus conocimientos y brindarme su amistad.,

A la M, en C. Ma,, Nelle Medina por su paciencia para escucharme, su apoyo y sobre todo por su amistad.

A la M en C Patricia Feria por su valiosa amistad y sus consejos siempre oportunos

Al M. en C Enrique Ramírez y al Dr. Víctor Hugo Toledo por su valiosa amistad, sus consejos y sus constantes regaños,

A mis amigas Alejandra Lozano por su atención, su tiempo y por motivarme a seguir adelante y María Villaseñor por apoyarme siempre en mis todas mis decisiones

Al M. En C. Armando Luis por brindarme su amistad y molestarme toda la vida!!!!

A mis amigas, Gloria Portales Angélica Corona, Mitzi Gallegos, Marisela Hernández, Lourdes Muñoz y Nancy Moreno, Ligia Rodríguez y Nancy Fernández por su amistad y sus consejos

A mis compañeros de trabajo, a Rocío Villalón, por su paciencia y compresión, a Martha Gual, Ubaldo Meló, Leandro Ramos y Cecilia Fernández por los momentos agradables y divertidos

A la familia Negrete Guzmán especialmente a Yliana de quien sólo he recibido apoyo y comprensión,

A Daniel por ser tan paciente y por estar siempre conmigo a pesar de la distancia.

A mi madre quien es mi mayor motivación en la vida, Por su amor y su fortaleza,

A la Dirección General de Estudios de Posgrado (DGEP) y al Consejo Nacional de Ciencia y Tecnología (CONACYT) por la beca proporcionada para realizar mis estudios de Maestría.

A Lilia Espinosa, Mari Paz y Gustavo Fernández quienes me facilitaron los tramites durante mi estancia en el posgrado

Al Instituto de Biología de la UNAM por permitirme el uso de las Instalaciones colección y equipo.

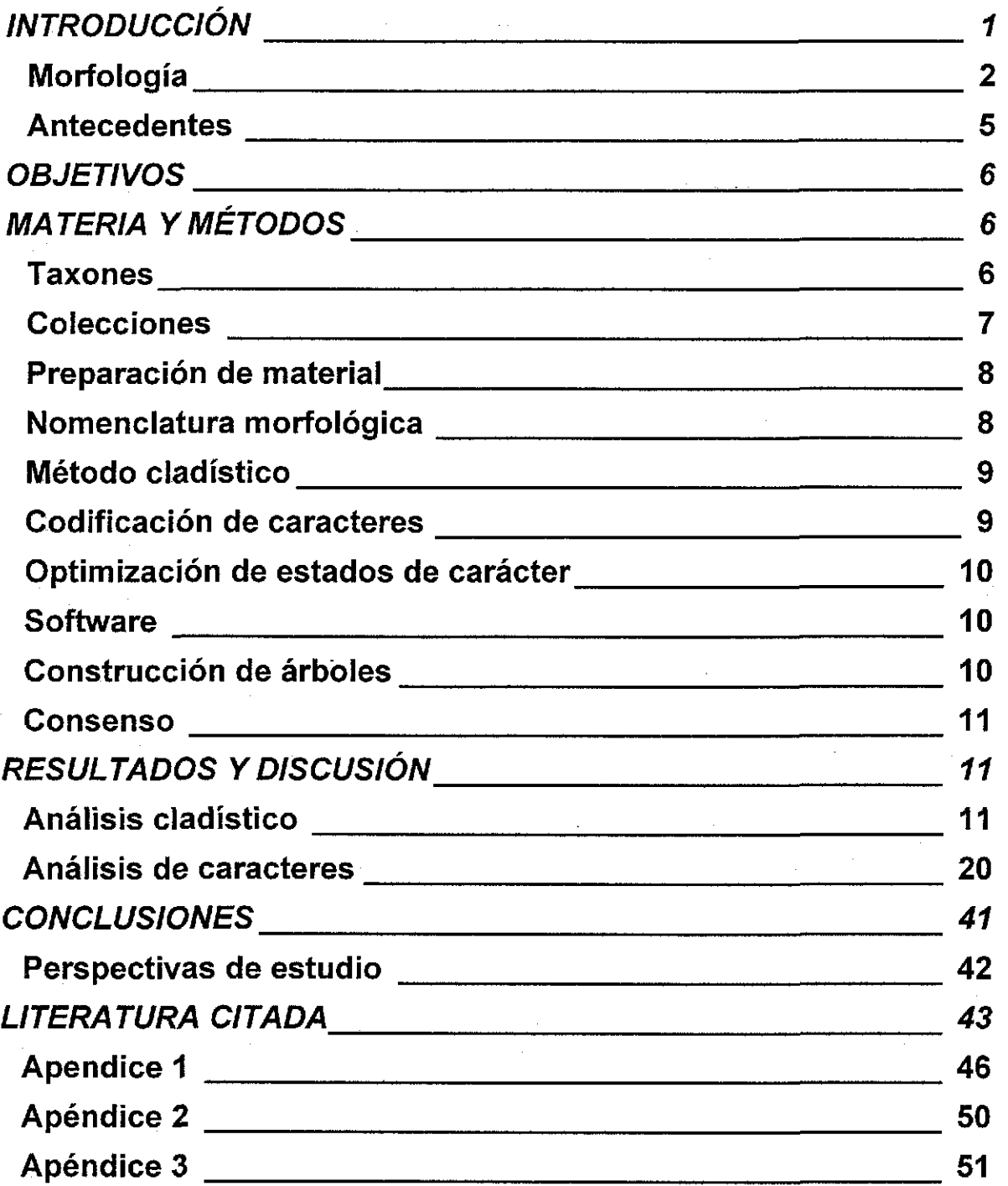

**II**

 $\overline{a}$ 

 $\hat{\mathcal{A}}$ 

## Figuras

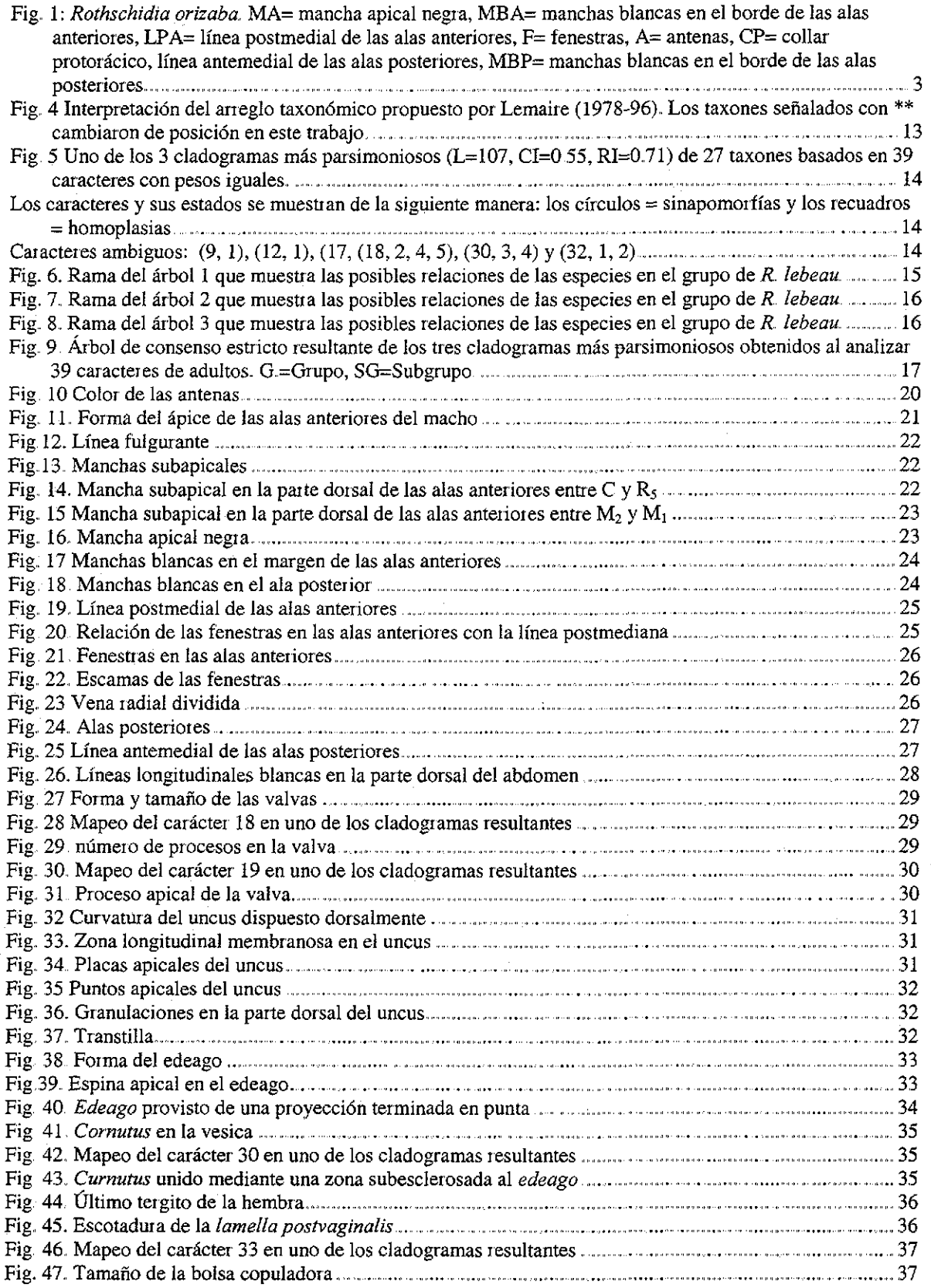

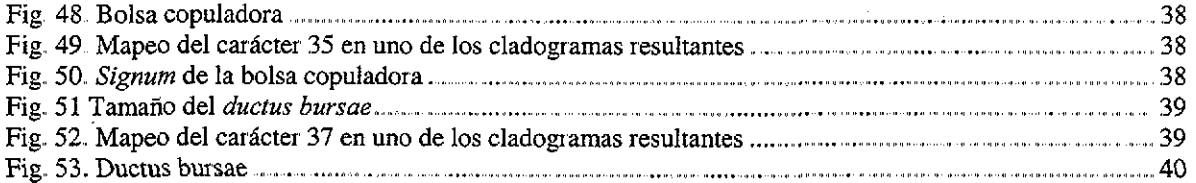

 $\frac{1}{2}$ 

 $\mathcal{L}^{\text{max}}_{\text{max}}$ 

 $\label{eq:2} \frac{1}{\sqrt{2}}\left(\frac{1}{\sqrt{2}}\right)^2\frac{1}{2}\left(\frac{1}{\sqrt{2}}\right)^2$ 

 $\label{eq:2.1} \frac{d\mathbf{r}}{d\mathbf{r}} = \frac{1}{2} \sum_{i=1}^n \frac{d\mathbf{r}}{d\mathbf{r}} \mathbf{r}_i \mathbf{r}_i \mathbf{r}_i$ 

 $\label{eq:2} \frac{1}{2}\sum_{i=1}^n\sum_{j=1}^n\frac{1}{j!}\sum_{j=1}^n\sum_{j=1}^n\frac{1}{j!}\sum_{j=1}^n\frac{1}{j!}\sum_{j=1}^n\frac{1}{j!}\sum_{j=1}^n\frac{1}{j!}\sum_{j=1}^n\frac{1}{j!}\sum_{j=1}^n\frac{1}{j!}\sum_{j=1}^n\frac{1}{j!}\sum_{j=1}^n\frac{1}{j!}\sum_{j=1}^n\frac{1}{j!}\sum_{j=1}^n\frac{1}{j!}\sum_{j=1}^n\frac{1$ 

IV

#### Resumen

La tribu Attacini perteneciente a la familia Saturniídae. Es de amplia distribución, en especial en las regiones tropicales de ambos hemisferios. Está constituida por nueve géneros. De estos Eupackardia y Rothschildia son esencialmente neotropicales. El género Rothschildia incluye algunos de los lepidópteros de mayor envergadura dentro de la subfamilia Saturniínae. Cuenta con 25 especies tropicales que se caracterizan por ía presencia de fenestras en las alas. Con el objetivo de identificar grupos monofiléticos dentro de este género, con base en caracteres morfológicos, se plantean hipótesis sobre las relaciones del género, mediante métodos cladísticos, fue considerado como grupo externo el género Eupackardia calleta

La búsqueda de árboles se realizó bajo el principio de máxima parsimonia. Del análisis de 39 caracteres de adultos (28 binarios y 11 multiestado) con pesos iguales, se obtuvieron tres cladogramas igualmente parsimoniosos cada uno con 107 pasos y un índice de consistencia de (CI) 0.55 y un índice de retención de (R!) 0.77. Se discutieron ampliamente los 39 caracteres usados en el estudio.

Los resultados indican que Rothschildia es un grupo monofilético que se sostiene mediante tres sinapomorfias a saber: a) la ausencia de escamas en las fenestras, b) la vena radial dividida en tres ramas, c) la mancha negra apical rota.

Una de las ventajas de usar los métodos dadistas es que las hipótesis propuestas (cladogramas) son susceptibles de ser confrontadas. Esto le confiere credibilidad al método, ya que con hipótesis filogenéticas robustas es factible tomar decisiones adecuadas sobre la conservación o el estudio de la biodiversidad.

V

Palabras Claves: caracteres, filogenia, método cladístico, Rothschildia, morfología de adultos,

## INTRODUCCIÓN

El orden Lepídoptera es muy grande. Se conocen alrededor de 146,000 especies descritas, en el mundo. Según algunas estimaciones, el total de mariposas en el mundo puede ser de 255,000 especies aproximadamente (Heppner 1991, 1998). El orden está constituido por 32 superfamilias y 124 familias (Heppner 1998); de éstas, la superfamilia Bombycoidea contiene 4,359 especies descritas, de las cuales 2,095 se encuentran en la región Neotropical, es decir corresponde a, un 31.4% del total de especies descritas (Heppner 1991). La familia Saturnüdae es uno de los taxones mejor conocidos de Bombycoidea y cuenta con 1,200 a 1,300 especies descritas (Heppner 1991, Scoble 1992). Los satúrnidos, aunque se encuentran distribuidos en todo el planeta, con excepción de las zonas polares, encuentran su mayor diversidad en las regiones tropicales del Nuevo Mundo (Lemaire 1978, Scoble 1992).

La tribu Attacini perteneciente a la familia Saturnüdae. Es de amplia distribución, en especial en las regiones tropicales de ambos hemisferios. Está constituida por nueve géneros. De estos Attacus, Coscinocera, Archaeoattacus y Samia tienen distribución oriental, aunque el último género también está presente en África. Epiphora es estrictamente africano; Hyalophora y Callosamia tienen distribución neártica; y por último, Eupackardia y Rothschiidia son esencialmente neotropicales (Peigler 1989, Friedlander et al. 1998).

El género Rothschildia Grote 1896, incluye algunos de los lepidópteros de mayor envergadura dentro de la subfamilia Saturniinae, tribu Attacini. Es uno de los géneros con mayor número de especies dentro de la tribu. Cuenta con 25 especies tropicales (Ferguson 1972, Lemaire 1996) que se caracterizan por la presencia de fenestras o ventanas en las alas, aunque un carácter semejante está presente en el género Attacus de la región Indoaustraliana (Michener 1952, Ferguson 1972, Lemaire 1978, Peigler 1989).

Rothschildia tiene una amplia distribución desde ei Sur de los Estados Unidos (EE. UU.) hasta el norte de la Argentina. Éste género está bien representado particularmente en la

I

región Andina con 17 especies, 11 de las cuales son endémicas. Seis especies se distribuyen desde el Sur de EE. UU. hasta Centro América, tres de las cuales son endémicas a México. La región Andina es faunísticamente la más rica de todas, sus endemismos se explican por la condición eminentemente favorable de la especiación alopátrica que resulta de la presencia de barreras montañosas paralelas infranqueables por la mayoría de las especies, además de la diversidad de factores ecológicos y diferencias altitudinales. Algunas otras especies del género son politípicas y se distribuyen en las regiones Andina, Guyano-Amazónica, sureste de Brasil y Centro América (Lemaire 1978). Finalmente, cabe señalar que no existe trabajo alguno sobre las relaciones de parentesco entre las especies del género.

## Morfología

El género se distingue porque ambos sexos presentan antenas cuadripectinadas generalmente más largas que el tórax, mandíbulas rudimentarias y algo protuberantes, palpos labiales relativamente largos, clípeo reducido, fosa proboscidial poco profunda, ojos grandes, vena radial con tres ramas, vena  $R_1$  no ramificada antes de la base de la  $R_5$ ; tórax con escamas piliformes largas y densas, epífisis de dos tercios de la longitud de la tibia, espolón apical, arolio y pulvilos bien desarrollados sin espina tarsal excepto por un par apical en los tarsos de las patas delanteras de las hembras (Lemaire 1978).

Las especies del género presentan un collar protorácico que puede ser pardo con bordes blancos (grupo de R, orizaba) o totalmente blanco (resto del género). El collar metatorácico es blanco. El abdomen puede presentar dos bandas blancas en la parte dorsal. En el caso de  $R$  arícia se presenta un penacho blanco en la parte mediodorsal sobre el cuarto y quinto segmentos abdominales (Lemaire 1978) (Fig. 1)

 $\overline{c}$ 

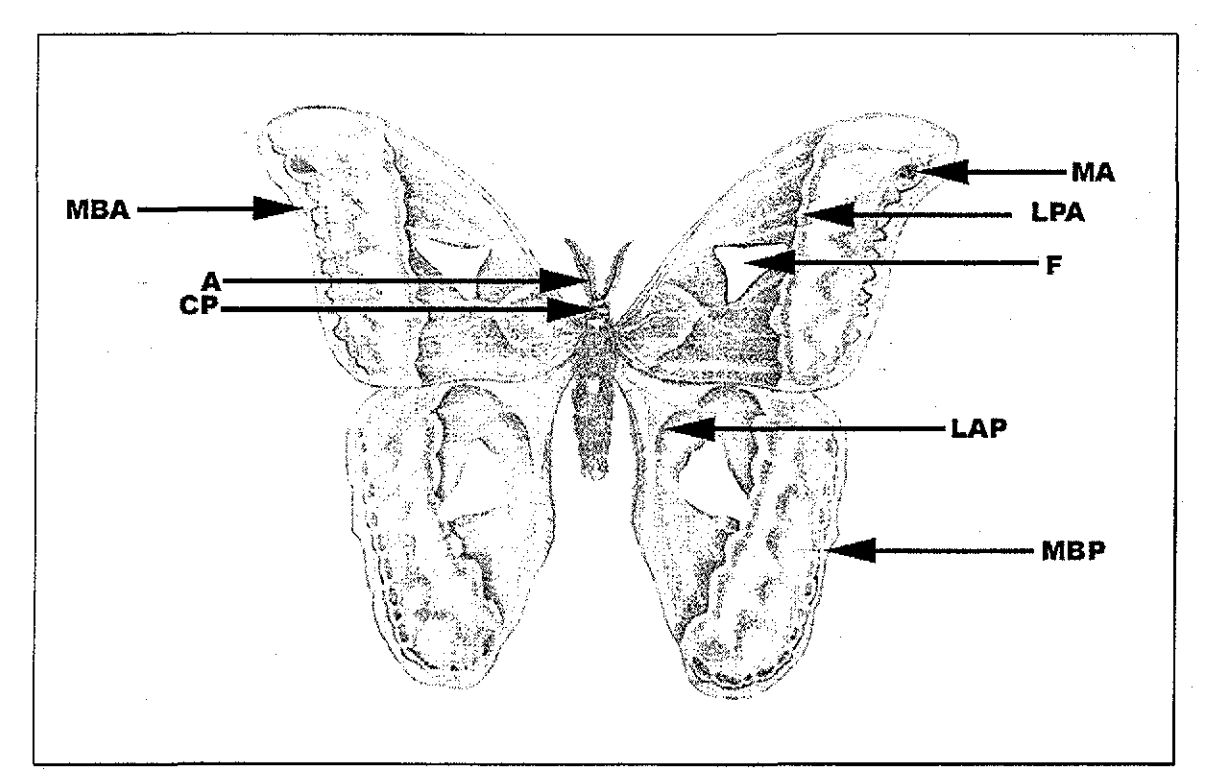

Fig. 1: Rothschidia orizaba, MA= mancha apical negra, MBA= manchas blancas en el borde de las alas anteriores, LPA= línea postmedial de las alas anteriores, F= fenestras, A= antenas, CP= collar protorácico, línea antemedial de las alas posteriores, MBP= manchas blancas en el borde de las alas posteriores.

El uncus es apicalmente bífido en los genitales del macho; el gnatos está representado por dos brazos laterales que en algunas especies del grupo de R. jacobaeae pueden conectarse ventralmente por una membrana delgada. La transtila generalmente está representada por dos brazos laterales o puede estar ausente como en el grupo de R. jacobaeae y algunas veces en el grupo de R. orizaba. La forma de las valvas puede ser muy diferente de acuerdo al grupo de especies (Michener 1952, Lemaire 1978). El sacculus varía de una a tres estructuras lobulares (Michener 1952, Ferguson 1972, Lemaire 1978). El edeagus puede o no ser puntiagudo apicalmente; y la vesica puede tener uno, dos o ningún cuernillo {cornutí), uno de los cuales a menudo está fusionado con el edeagus (Lemaire 1978) (Fig. 2)

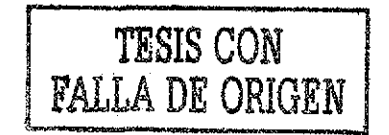

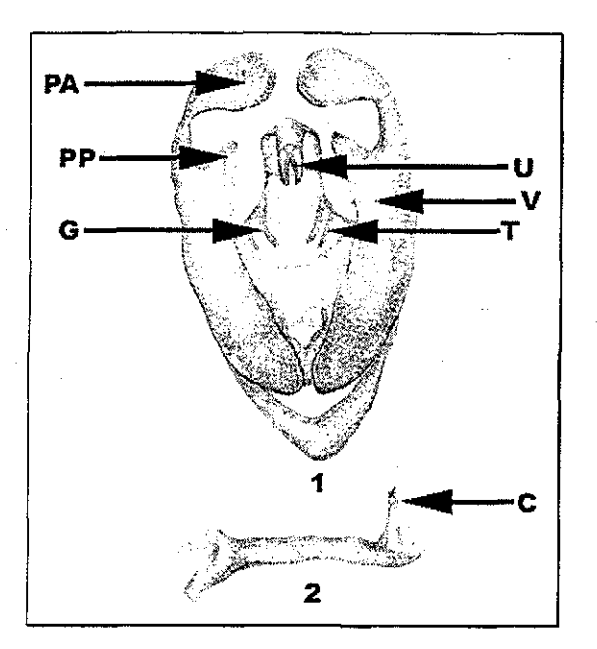

Fig 2: Estructura genital del macho de Rothschildia triloba. 1. Posición ventral. PA=proceso apical, PP= proceso preapical, U= uncus,  $V=$  valvas,  $T=$  transtilla,  $G=$  gnatos, 2. Edeago,, posición lateral. C= cornutus

En los genitales de la hembra, el octavo tergito está representado por una sola placa en forma de "V"  $(R.$  jacobaeae y  $R.$  aricia), o por dos placas laterales angostas. El esclerito octavo tiene una banda prevulvar angosta y una amplia placa postvulvar esclerosada. El conducto de la bolsa (ductus bursae) es corto, generalmente esclerosado del lado dorsal. El conducto seminal {ductus seminalis) se origina en el lado derecho de la base de la bolsa que es angosta en su parte posterior. La bolsa copuladora presenta en la parte anterior un signum en el grupo de R. jacobaeae y en R. aricia (Lemaire 1978) (Fig. 3).

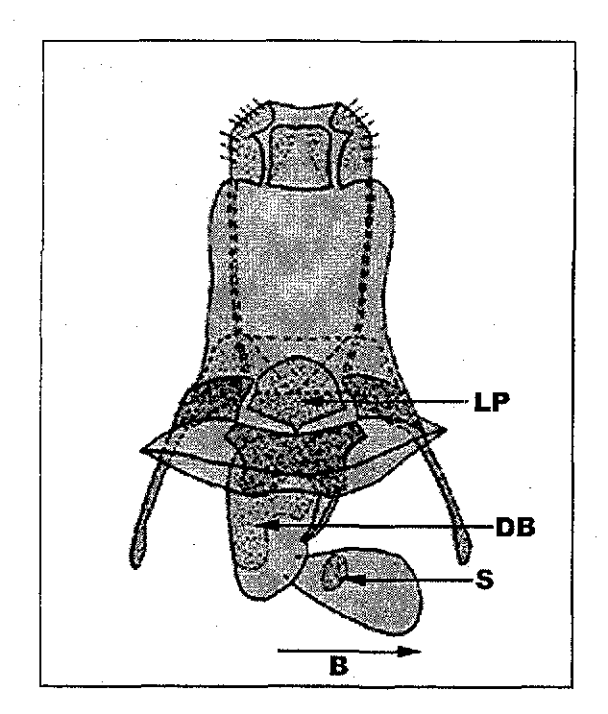

Fig. 3: Estructura genital de la hembra de Rothschildia jacobaeae. 1. Posición ventral. LP= lamela postvaginalis. DB= ductus bursae, S= signum, B= bolsa

TESIS CON **FALLA DE ORIGEN** 

Las alas anteriores son falcadas, más redondeadas en las hembras; el margen externo es recto o cóncavo; las alas posteriores son grandes y redondeadas con la porción posterior, cerca del ángulo anal. Las grandes fenestras son generalmente triangulares en las alas anteriores y ovales o romboidales en las posteriores. La línea antemediana de las alas anteriores tiene forma angular, dicha línea está ausente sólo en las alas posteriores de  $R$ . zacateca La línea postemediana de las alas anteriores y posteriores puede ser ondulada o crenulada. Entre las venas  $R_5$  y M<sub>1</sub> de las alas anteriores se encuentra una mancha subapical. Además, en el grupo de R. jacobaeae hay otra mancha discal entre la costa y la R<sub>5</sub> y generalmente una tercera entre la M<sub>1</sub> y M<sub>2,</sub> (Michener 1952, Lemaire 1978). La línea blanca angosta que se presenta en el margen externo generalmente corre del ápice a la  $M_1$  o hasta la  $M_2$  y se denomina línea fulgurante. Otros rasgos característicos son los lóbulos submarginales en las alas anteriores; se pueden presentar manchas blancas en los márgenes de ambas alas. El dimorfismo sexual se reduce a diferencias de tamaño y forma de las alas (Lemaire 1978).

#### Taxonomía

Superfamilia Bombycoidea Latreille 1802 Familia Saturniidae Boisduval [1837] Subfamilia Saturniinae Boisduval, [1837] Tribu Attacini Blanchard 1840 Género Rothschildia Grote 1896

## **Antecedentes**

La primera especie del género fue descrita por Linneo en 1758, con el nombre de Phalaena bombix hesperus. Posteriormente, el género Rothschildia fue propuesto por Grote en 1896 para cuatro especies: Rothschildia jacobaeae designada como especie tipo, R. hesperus, R. orizaba y R. maurus (Michener 1952, Ferguson 1972, Lemaire 1978). En 1925, Schreiter hizo algunas observaciones sobre el ciclo de vida de seis especies de la provincia de Tucumán (Argentina).

Hoffman (1942) realizó un trabajo faunístico sobre las variaciones geográficas de las especies de México. Más tarde, Ferguson (1972) llevó a cabo un trabajo sobre las tres

especies presentes en los Estados Unidos, R. jorulla, R. forbesi y R. orizaba, además señaló que el género era neotropicaí y estaba compuesto por 25 especies. En 1978 Lemaire realizó una revisión taxonómica de la familia Saturniidae en América, en la cual consideró 23 especies para el género, además de discutir su distribución.

Friedlander y colaboradores (1998) realizaron un estudio molecular, sobre la filogenia de la tribu Attacini, a partir de dos genes nucleares dopa descarboxylasa (DDC) y factor de elongación 1- $\alpha$  (EF- 1 $\alpha$ ), en dos especies del género, R, forbesi y R, orizaba. Hasta la fecha, sólo existen otros dos trabajos más que han abordado el estudio de la filogenia de los satúrniidos. Peigler (1989) fue el primero en realizar un estudio cladístico para la familia, al analizar las relaciones entre los géneros de Attacini, principalmente mediante caracteres morfológicos. Balcázar y Wolfe (1997) hicieron un estudio filogenético sobre la subfamilia Ceratocampinae, con base en caracteres morfológicos.

## OBJETIVOS

- 1. Identificar grupos monofiléticos dentro dei género Rothschiidia, usando caracteres morfológicos de adultos.
- 2. Realizar un análisis morfológico del género.

## MATERIA Y MÉTODOS

#### Taxones

Las 25 especies válidas {sensu Lemaire 1996) del género Rothschiidia (ver cuadro 1) fueron consideradas como grupo interno en este estudio. Adicionalmente, fue incluida  $R$  forbesi que anteriormente se consideraba subespecie de  $R$ . lebeau. Sin embargo, con base en las estructuras genitales, que fue el criterio utilizado, este taxón se elevó a la categoría de especie. Como grupo externo se empleó al género Eupackardia, ya que existe evidencia con base en estudios morfológicos (Peigler 1989) y moleculares (Friendlander et al. 1998), de que es el grupo hermano de Rothschildia.

especies presentes en los Estados Unidos, R. jorulla, R. forbesi y R. orizaba, además señaló que el género era neotropicaí y estaba compuesto por 25 especies. En 1978 Lemaire realizó una revisión taxonómica de la familia Saturniidae en América, en la cual consideró 23 especies para el género, además de discutir su distribución.

Friedlander y colaboradores (1998) realizaron un estudio molecular, sobre la filogenia de la tribu Attacini, a partir de dos genes nucleares dopa descarboxylasa (DDC) y factor de elongación 1- $\alpha$  (EF- 1 $\alpha$ ), en dos especies del género, R, forbesi y R, orizaba. Hasta la fecha, sólo existen otros dos trabajos más que han abordado el estudio de la filogenia de los satúrniidos. Peigler (1989) fue el primero en realizar un estudio cladístico para la familia, al analizar las relaciones entre los géneros de Attacini, principalmente mediante caracteres morfológicos. Balcázar y Wolfe (1997) hicieron un estudio filogenético sobre la subfamilia Ceratocampinae, con base en caracteres morfológicos.

## OBJETIVOS

- 1. Identificar grupos monofiléticos dentro dei género Rothschiidia, usando caracteres morfológicos de adultos.
- 2. Realizar un análisis morfológico del género.

## MATERIA Y MÉTODOS

#### Taxones

Las 25 especies válidas {sensu Lemaire 1996) del género Rothschiidia (ver cuadro 1) fueron consideradas como grupo interno en este estudio. Adicionalmente, fue incluida  $R$  forbesi que anteriormente se consideraba subespecie de  $R$ . lebeau. Sin embargo, con base en las estructuras genitales, que fue el criterio utilizado, este taxón se elevó a la categoría de especie. Como grupo externo se empleó al género Eupackardia, ya que existe evidencia con base en estudios morfológicos (Peigler 1989) y moleculares (Friendlander et al. 1998), de que es el grupo hermano de Rothschildia.

especies presentes en los Estados Unidos, R. jorulla, R. forbesi y R. orizaba, además señaló que el género era neotropicaí y estaba compuesto por 25 especies. En 1978 Lemaire realizó una revisión taxonómica de la familia Saturniidae en América, en la cual consideró 23 especies para el género, además de discutir su distribución.

Friedlander y colaboradores (1998) realizaron un estudio molecular, sobre la filogenia de la tribu Attacini, a partir de dos genes nucleares dopa descarboxylasa (DDC) y factor de elongación 1- $\alpha$  (EF- 1 $\alpha$ ), en dos especies del género, R, forbesi y R, orizaba. Hasta la fecha, sólo existen otros dos trabajos más que han abordado el estudio de la filogenia de los satúrniidos. Peigler (1989) fue el primero en realizar un estudio cladístico para la familia, al analizar las relaciones entre los géneros de Attacini, principalmente mediante caracteres morfológicos. Balcázar y Wolfe (1997) hicieron un estudio filogenético sobre la subfamilia Ceratocampinae, con base en caracteres morfológicos.

## OBJETIVOS

- 1. Identificar grupos monofiléticos dentro dei género Rothschiidia, usando caracteres morfológicos de adultos.
- 2. Realizar un análisis morfológico del género.

## MATERIA Y MÉTODOS

#### Taxones

Las 25 especies válidas {sensu Lemaire 1996) del género Rothschiidia (ver cuadro 1) fueron consideradas como grupo interno en este estudio. Adicionalmente, fue incluida  $R$  forbesi que anteriormente se consideraba subespecie de  $R$ . lebeau. Sin embargo, con base en las estructuras genitales, que fue el criterio utilizado, este taxón se elevó a la categoría de especie. Como grupo externo se empleó al género Eupackardia, ya que existe evidencia con base en estudios morfológicos (Peigler 1989) y moleculares (Friendlander et al. 1998), de que es el grupo hermano de Rothschildia.

Para cada uno de estos taxones se estudió de manera completa la morfología de machos y hembras mediante el análisis de 39 caracteres morfológicos, que fueron propuestos previamente en la literatura. Estos fueron siempre corroborados antes de ser empleados en los análisis. Además se incluyen en el presente estudio caracteres que son el resultado de observaciones directas de los ejemplares. Todos los caracteres se listan en el apéndice 1.

Lista de especies del género Rothschildia sensu Lemaire 1996.

Rothschüdia jacobaeae (Walker)1855 Rothschildia renatae Lampe 1985 Rothschildia cóndor (Staudinger) 1894 Rothschüdia tucumani (Dognín) 1901 Rothschildia erycina (Shaw) [1796] Rothschildia belus (Maassen) [1873] Rothschildia hopfferi (C. et. R. Felder) 1859 Rothschildia lebeau (Guérin-Méneville) 1868 Rothschildia forbesi Benjamín 1934 Rothschiidia paucidentaía Lemaire 1978 Rothschildia jorulla Weswood 1853 Rothschildia cincta Tepper 1883 Rothschildia prionia W. Rothschild 1907 Rothschildia jorulloides (Dognin) 1895 Rothschildia amoena Jordán 1911 Rothschildia hesperus Linneo 1758 Rothschildia maurus (Burmeister) 1879 Rothschildia scheiteriana Brever et Orfila 1945 Rothschildia arethusa Walker 1855 Rothschiidia orizaba (Weswood) 1853 Rothschildia trilobaW. Rothschild 1907 Rothschildia aurota (Cramer) [1775] Rothschildia chiris W. Rothschild 1907 Rothschildia roxana Schaus 1905 Rothschildia aricia (Walker) 1855 Rothschildia zacateca Westwood 1853

## Colecciones

La mayor parte del material revisado se encuentra depositado en ía Colección Nacional de Insectos (CNIN), específicamente la Colección de Lepidópteros del Instituto de Biología de la UNAM y en The Collection of Entomology (NMNH) of National Museum of Natural History. Se solicitó material adicional a museos y colecciones privadas. En el cuadro 1 se resume el material solicitado y estudiado proveniente de otras colecciones.

7.

| Acrónimo    | Nombre de la Institución                                                  | <b>Material</b>       |
|-------------|---------------------------------------------------------------------------|-----------------------|
| <b>MLP</b>  | Universidad Nacional de la Plata, Museo de la 21                          | abdómenes<br>de       |
|             | Plata, Dr. Juan Schnack                                                   | adultos               |
| <b>IMLA</b> | Universidad Nacional de Tucumán, Fundación 6 ejemplares adultos           |                       |
|             | Miguel Lillo, Tucumán, Argentina, Dr. Fernando                            |                       |
|             | Navarro                                                                   |                       |
| <b>INBC</b> | Instituto Nacional de Biodiversidad. Santo Domingo   8 ejemplares adultos |                       |
|             | de Heredia Costa Rica, Biól. Jorge Corrales                               |                       |
| <b>UNCB</b> | Instituto de Ciencias Naturales de la Universidad                         | 6 ejemplares adultos  |
|             | Nacional, Bogota, Colombia. Dra. Angela Amarillo                          |                       |
| <b>VOBC</b> | Colección privada de Dr. Vitor O Becker                                   | 15 ejemplares adultos |
| <b>KWC</b>  | Colección privada de Kirby Wolfe                                          | 8 ejemplares adultos  |
| <b>MUSM</b> | Colección del Museo de Historia Natural de la Base de datos               |                       |
|             | Universidad Nacional Mayor de San Marcos, Perú.                           |                       |
|             | Dr. Gerardo Lamas                                                         |                       |
| <b>MIZA</b> | Museo del Instituto de Zoología Agrícola Francisco   4 ejemplares adultos |                       |
|             | Fernández, Yépez. Dr. José Clavijo                                        |                       |

Cuadro 1. Colecciones que proporcionaron material para este estudio

## Preparación de materia!

Se hicieron disecciones del cuerpo entero de machos y hembras de cada taxón. Después de remover las alas, el resto del cuerpo fue colocado en hidróxido de potasio (KOH) por 24 horas y después fue guardado en etanol al 70%. Las preparaciones de estructuras genitales fueron preservadas en glicerina. Las estructuras de importancia sistemática fueron dibujadas mediante cámara clara.

## Nomenclatura morfológica

La nomenclatura de la morfología de los adultos se basó en los trabajos de Michener (1952), Lemaire (1978), Peigler (1989), Common (1990), Nielsen y Common (1991) y Scoble (1992). La términos utilizados para las estructuras genitales fueron de Klots (1970) y Lemaire (1978).

## Método cladístico

El objetivo de la sistemática es proponer una clasificación que refleje las hipótesis sobre filogenia y que constituya un sistema de referencia máximamente informativo para la biología comparada (Farris 1979, Wheeler 1990). La sistemática fiíogenética trata de identificar y reconocer los patrones de relación entre los organismos bajo estudio (Wiley 1981, Funk 1986, Wiley ef ai 1991). Por tai motivo en este trabajo, se usaron los principios de ia sistemática filogenética como fueron desarrollados por Hennig (1966), quien estableció que sólo los taxones monofiléticos deben ser considerados como entidades históricas. La única base lógica para inferir la monofília es mostrar que los taxones incluidos en un grupo comparten estados de carácter derivados compartidos o sinapomorfías. Los taxones bajo estudio son ordenados en diagramas ramificados jerárquicos con base en las sinapomorfías y la aplicación del criterio de parsimonia, es decir, la explicación más simple que requiera el menor número de cambios de los caracteres, y por tanto el menor número de explicaciones o supuestos.

La ventaja de los métodos dadistas sobre otros métodos es que las hipótesis propuestas (cladogramas) son susceptibles de ser reanalizadas, o confrontadas (Funk 1986, Wiley 1981, Wiley ef ai 1991). Esto le confiere credibilidad al método, lo cual es de especial importancia ya que de acuerdo con Wheeler (1990), sin hipótesis filogenéticas creíbles no se pueden tomar decisiones inteligentes sobre la conservación o el estudio de la biodiversidad. En tanto no se entiendan las relaciones filogenéticas, los estudios biológicos carecerán de un componente histórico bien fundamentado (Miller 1987, Wheeler 1990).

#### Codificación de caracteres

No se realizó ninguna determinación de polaridad de caracteres a priori. La polaridad se resolvió mediante el "enraizamiento" con el grupo externo (Nixon y Carpenter 1993). Los caracteres multiestado fueron tratados como desordenados (= no aditivos). Ei programa NONA en el caso de información desconocida o fattante usa el código "?"; y en el caso de caracteres inaplicables codifica mediante un guión "-". Los caracteres polimórficos se codificaron señalando todos los estados aplicables a un taxón entre corchetes (v. gr. cornuti en la vesica  $[E_1 E_2 E_3 E_4 E_5]$ ).

## Optimización de estados de carácter

A ia reconstrucción de estados de carácter en un nodo ancestral sobre un determinado árbol se le llama optimización de estados de carácter. En este trabajo para la optimización de los caracteres ambiguos se uso el método ACCTRAN (Accelerates the evolutionary transformation), el cual se utiliza para minimizar el número total de cambios requeridos por un carácter particular sobre un determinado árbol (Swofford and Maddison 1987).

#### **Software**

Para mantener los datos del análisis en un formato flexible se uso ei sistema Delta (Dallwitz eí al. 1993, Partridge et al. 1983, Askevold y O'Brien 1994). En este formato, los datos son almacenados en tres archivos de texto ASCII, a partir de ios cuales y mediante programas asociados, se generaron matrices para su análisis cladístico. Con el programa Confor de Delta se generaron matrices de caracteres para el análisis en Nona {Goloboff 1996). El análisis cladístico se realizó mediante Nona v. 2.0 (Winona), corriéndolo como un proceso derivado desde Winclada v. 0.9.99 (Nixon 1999). Para analizar la distribución de caracteres así como para comparar, visualizar, imprimir y calcular los árboles de consenso se usó el programa Winclada v. 0.9.99 (Nixon 1999),

## Construcción de árboles

La búsqueda de árboles se realizó bajo el principio de parsimonia. Se utilizaron 27 taxones y se emplearon métodos heurísticos (aproximados). El análisis fue realizado mediante eí programa Nona (Goloboff 1996), en su versión Winona (versión de NONA para Windows) a través del programa Winclada (Nixon 1999). Este último envía una matriz de datos, así como una cadena de comandos a NONA, para analizar los datos y regresa los árboles mostrándolos en la pantalla de árboles. Se hicieron algunas pruebas iniciales mediante búsquedas heurísticas se usaron los siguientes parámetros y opciones:

 $\checkmark$  MAXIMUM TREES TO KEEEP (Máximo número de árboles a guardar). Este parámetro nos permitió establecer el número de árboles a mantener en la memoria. El número predeterminado es 100, el cual permaneció igual,.

- $\checkmark$  NUMBER OF REPLICATIONS (Número de Réplicas). Mediante este comando se le pidió al programa que reordenará ios taxones ai azar 20 veces, como resultado se produjo un cladograma, el cual fue enviado a un proceso de intercambio de ramas (branch  $$ swapping), almacenando en la memoria 100 árboles como se estableció en la opción anterior,
- $\checkmark$  STARTING TREES (Árboles iniciales). En este parámetro se estableció que el programa retuviera 15 árboles durante cada réplica de intercambio de ramas.
- $\checkmark$  RANDOM SEED (0). Por defecto se usó el tiempo del reloj de la computadora para la primera réplica,
- $\checkmark$  SEARCH STRATEGY (Estrategia de búsqueda) se usó el método de intercambio de ramas de bisección y reconexíón de árboles y se repitió este proceso tantas veces como se señaló en ei número de replicas (MÚLTIPLE TBR + TBR), esta opción permite obtener ios resultados más completos.

Diversos índices han sido propuestos en la literatura para medir el "ajuste" de los caracteres a un árbol particular. De éstos, se calcularon el índice de consistencia (Kluge y Farris 1969) y el índice de retención {Farris 1989b).

#### Consenso

Se calcularon árboles de consenso estricto. Los árboles de consenso son una forma práctica de resumir ia concordancia entre dos o más árboles (Page 1993). El árbol de consenso estricto resulta de combinar en el cladograma de consenso únicamente aquellos componentes que aparecen repetidamente en todos los cladogramas originales (Sokal y Rohfl 1981, Morrone 2001). Este análisis se realizó mediante el programa Winclada (Nixon 1999). El consenso estricto permite encontrar un árbol que contiene únicamente los grupos monofüéticos localizados en todos los árboles.

## RESULTADOS Y DISCUSIÓN

## Análisis cladístico

El género Rothschildia constituye un grupo monofilético que se distingue de otros géneros de satúrnidos por presentar tres sinapomorfías: a) ausencia de escamas en las

- $\checkmark$  NUMBER OF REPLICATIONS (Número de Réplicas). Mediante este comando se le pidió al programa que reordenará ios taxones ai azar 20 veces, como resultado se produjo un cladograma, el cual fue enviado a un proceso de intercambio de ramas (branch  $$ swapping), almacenando en la memoria 100 árboles como se estableció en la opción anterior,
- $\checkmark$  STARTING TREES (Árboles iniciales). En este parámetro se estableció que el programa retuviera 15 árboles durante cada réplica de intercambio de ramas.
- $\checkmark$  RANDOM SEED (0). Por defecto se usó el tiempo del reloj de la computadora para la primera réplica,
- $\checkmark$  SEARCH STRATEGY (Estrategia de búsqueda) se usó el método de intercambio de ramas de bisección y reconexíón de árboles y se repitió este proceso tantas veces como se señaló en ei número de replicas (MÚLTIPLE TBR + TBR), esta opción permite obtener ios resultados más completos.

Diversos índices han sido propuestos en la literatura para medir el "ajuste" de los caracteres a un árbol particular. De éstos, se calcularon el índice de consistencia (Kluge y Farris 1969) y el índice de retención {Farris 1989b).

#### Consenso

Se calcularon árboles de consenso estricto. Los árboles de consenso son una forma práctica de resumir ia concordancia entre dos o más árboles (Page 1993). El árbol de consenso estricto resulta de combinar en el cladograma de consenso únicamente aquellos componentes que aparecen repetidamente en todos los cladogramas originales (Sokal y Rohfl 1981, Morrone 2001). Este análisis se realizó mediante el programa Winclada (Nixon 1999). El consenso estricto permite encontrar un árbol que contiene únicamente los grupos monofüéticos localizados en todos los árboles.

## RESULTADOS Y DISCUSIÓN

## Análisis cladístico

El género Rothschildia constituye un grupo monofilético que se distingue de otros géneros de satúrnidos por presentar tres sinapomorfías: a) ausencia de escamas en las fenestras {carácter 13, 1), b) vena radial dividida en tres ramas (carácter 14, 2), y c) mancha negra apical rota (carácter 7,1) ver apéndice 1.

Del anáfisis de 27 taxones resultaron 39 caracteres de adultos (28 binarios y 11 multiestado) con pesos iguales, Del análisis de los caracteres se obtuvieron tres cladogramas igualmente parsimoniosos, cada uno con 107 pasos, un índice de consistencia (Cl) de 0.55 y un índice de retención (Rl) de 0.77.

De los 39 caracteres de adultos que se utilizaron en el análisis, 4 de estos se comportan como ambiguos, los resultados se deben a que se hizo optimización de tipo ACCTRAN (Accelerates the Transformation) que favorece reversiones sobre paralelismos, cuando el cambio es igualmente parsimonioso (Wiley ef. al, 1991). Es importante mencionar que del total de caracteres analizados, 4 son ambiguos y 35 son estables (ver apéndice 1), lo que sugiere una mayor confiabilidad en los resultados.

A menudo se asume que las homoplasias hacen los análisis cladísttcos inciertos. Las medidas de ajuste como el índice de consistencia (IC) y el índice de retención (IR) pueden disminuir cuando se incrementa el número de taxones y tener una dependencia más compleja con el número de caracteres (Goloboff 1991). De acuerdo con los resultados del índice de consistencia y del índice de retención, ios árboles obtenidos son suficientemente robustos. Al revisar el trabajo de Sanderson y Donoghue (1989), donde ellos analizan datos de 56 análisis cladísticos, se observa que los resultados del presente son consistentes.

Los cladogramas resultantes del análisis cladístico indican que  $R$  zacateca es el taxón más plesiomórfico, por tanto es la especie basal; de la misma manera como se aprecia en el arreglo taxonómico (Fig. 4) de Lemaire (1978). La posición de R. zacateca dentro del género es difícil de establecer, pues aunque comparte algunas características con los grupos de  $R$  jacobaeae y  $R$  lebeau, la presencia de características particulares (ausencia de la línea antemediana, las manchas hialinas muy desarrolladas y el ser más pequeña que las otras especies) la ubican en la posición basal dentro del cladograma (Fig. 5).

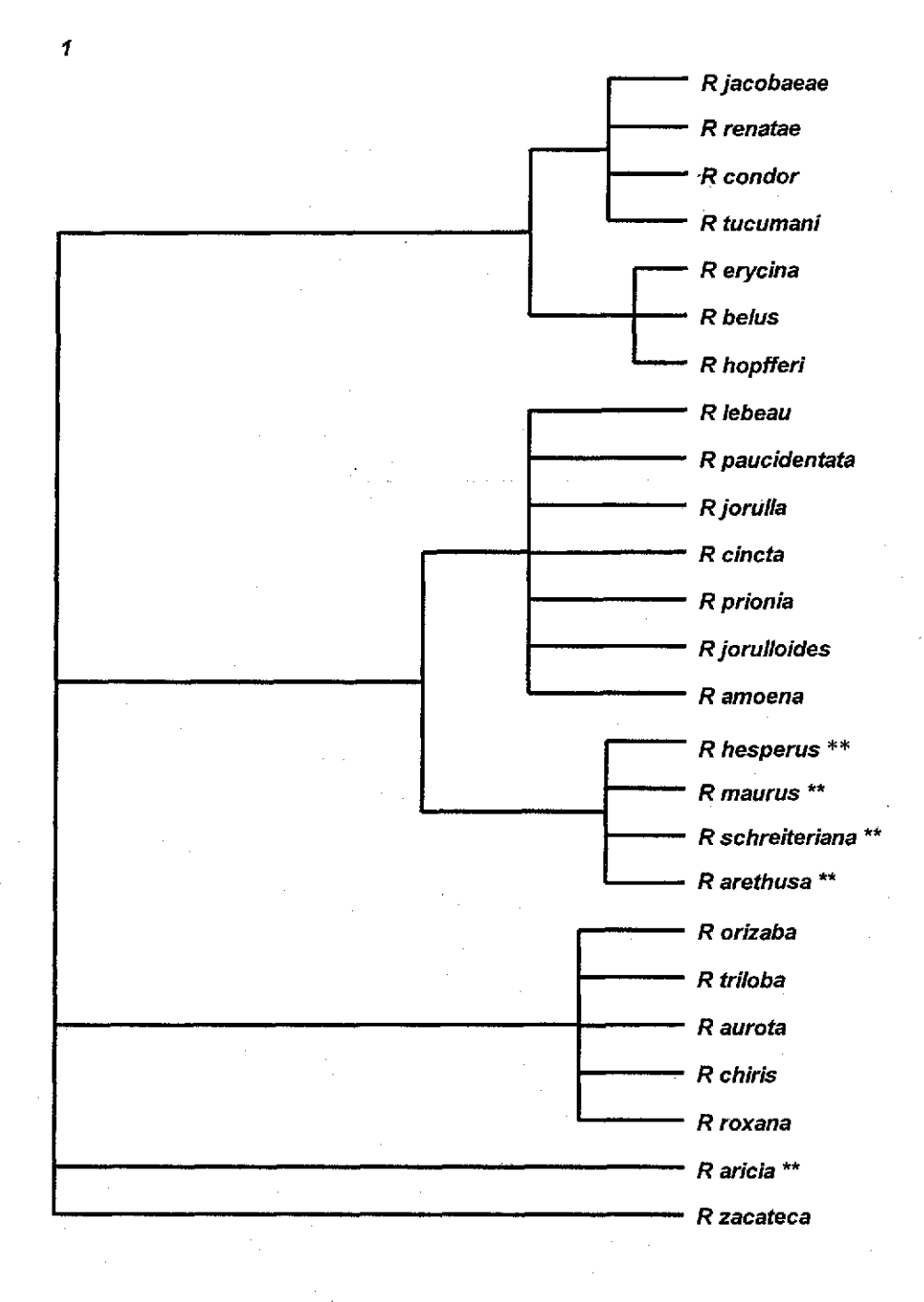

Fig. 4 Interpretación del arreglo taxonómico propuesto por Lemaire (1978-96). Los taxones señalados con \*\* cambiaron de posición en este trabajo.

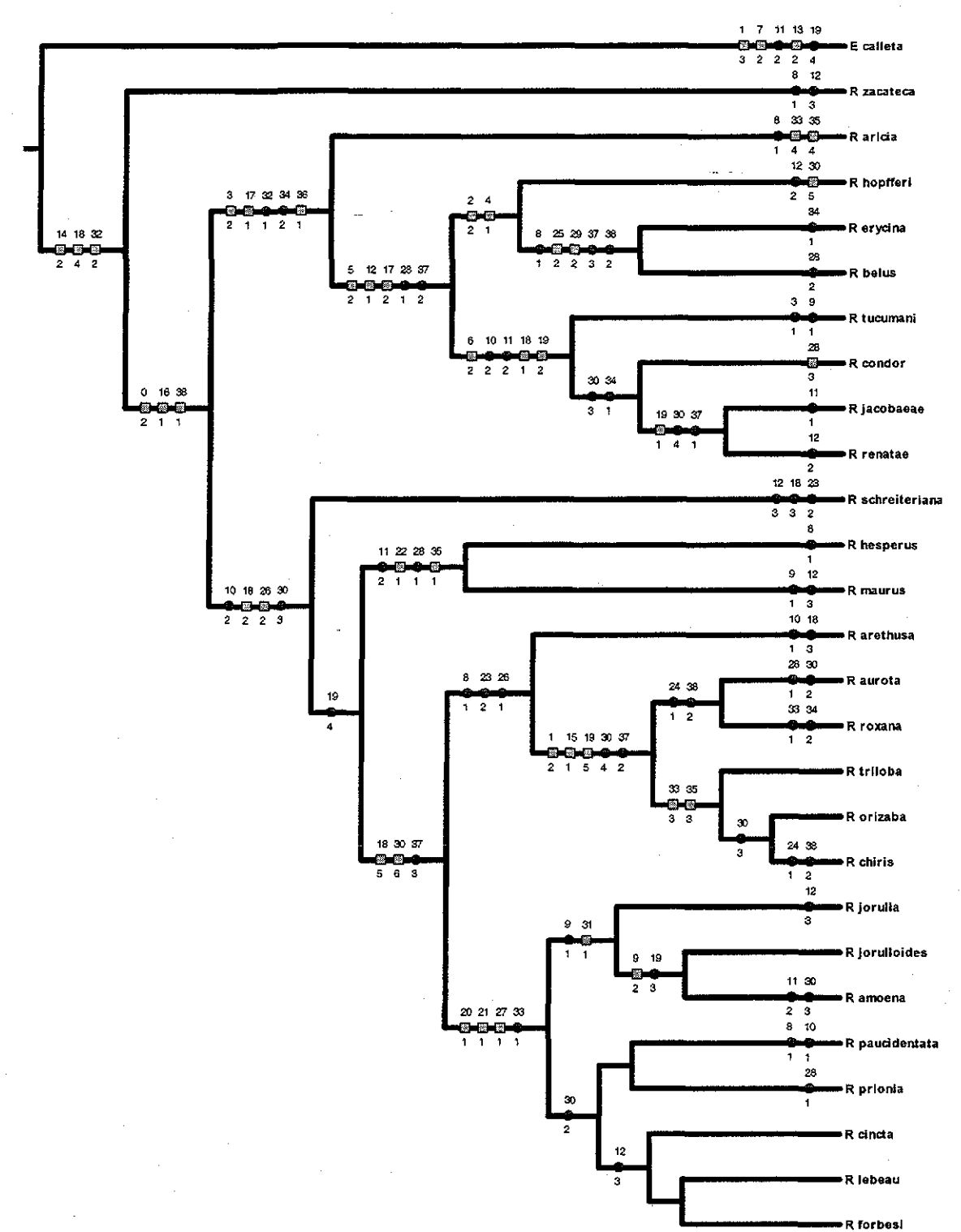

Fig. 5 Uno de los 3 cladogramas más parsimoniosos (L=107, Cl=0.55, RI=0.71) de 27 taxones basados en 39 caracteres con pesos iguales.

Los caracteres y sus estados se muestran de la siguiente manera: los círculos = sinapomorfías y  $\log$  recuadros = homoplasias.

Caracteres ambiguos: (9,1), (12,1), (17, (18, 2, 4, 5), (30, 3, 4) y (32,1,2)

El resto de las especies forman dos grandes grupos monofiléticos. El primero de estos grupos corresponde al grupo de especies de  $R$  *jacobaeae* (sensu Lemaire, 1978) ( $R$ hopfferi, (R. erycina, R. belus)), (R. tucumani, (R. condor (R. jacobaeae, R. renatae)))) y su especie hermana  $R$ , aricia. Dentro del grupo de  $R$ , jacobaeae se observan dos grupos, que corresponden exactamente a los subgrupos de especies propuestas por Lemaire (1978): el de R. erycina y el de R. jacobaeae. El resto de las especies forman el segundo grupo, en éste, la especie más basal es R. schreiteriana, seguida del grupo formado por R. hesperus y R. maurus, y como grupos terminales hermanos aparecen el subgrupo de especies de R. lebeau (sensu Lemaire 1978) ( $(R)$  jorulla,  $(R)$  jorulloides, R. amoena)),  $(R)$ lebeau, R forbesi, R paucidentata, R cincta, R prionia))) y el grupo de R orizaba (sensu Lemaire 1978) junto con R. arethusa ((R. arethusa, ((R. aurota, R. roxana), (R. triloba, (R. orizaba, R chiris)))) (Fig. 5).

Las topologías de los tres árboles son idénticas, con excepción del grupo formado por R. lebeau, R forbesi, R paucientata, R cincta y R prionia que intercambian posiciones. En los tres cladogramas el subgrupo de R lebeau aparece unido mediante una reversión: vesica con un cornutus mediano y otro pequeño (30, 2). En el primero y segundo árboles, las relaciones entre las cinco especies no son claras; en el tercer árbol, R. paucidentata y R. prionia aparecen como especies hermanas, y las relaciones entre R forbesi, R, lebeau y R. cincta no están resueltas (Figs. 6-8). En ios tres cíadogramas, al igual que en el árbol de consenso estricto, las relaciones no son ciaras para el grupo de R lebeau (Fig. 9).

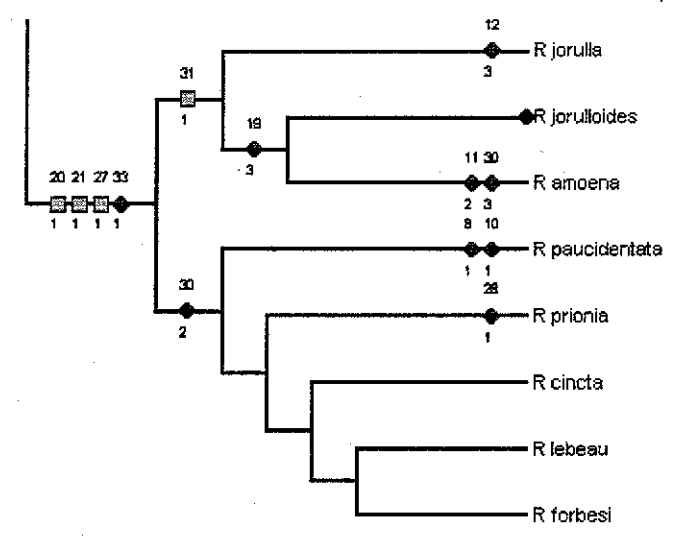

Fig. 6. Rama del árbol 1 que muestra las posibles relaciones de las especies en el grupo de R. lebeau

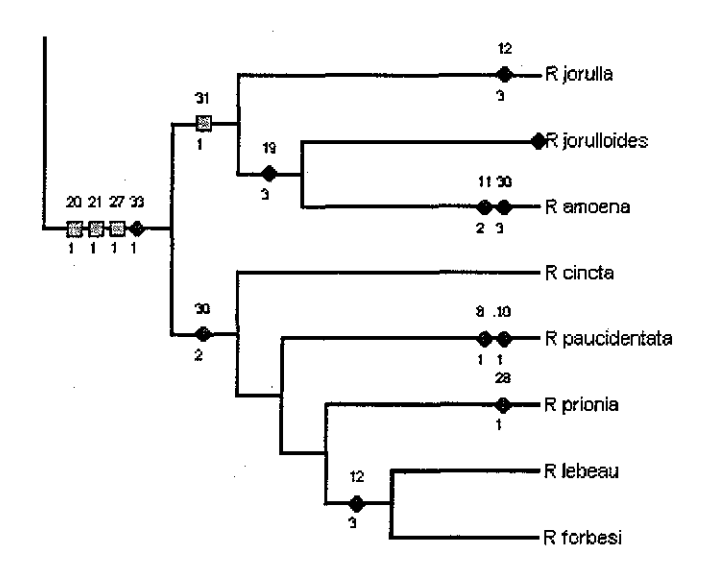

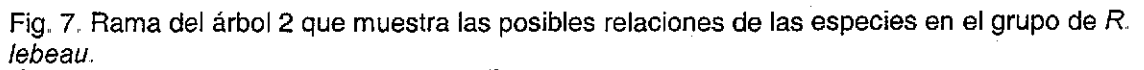

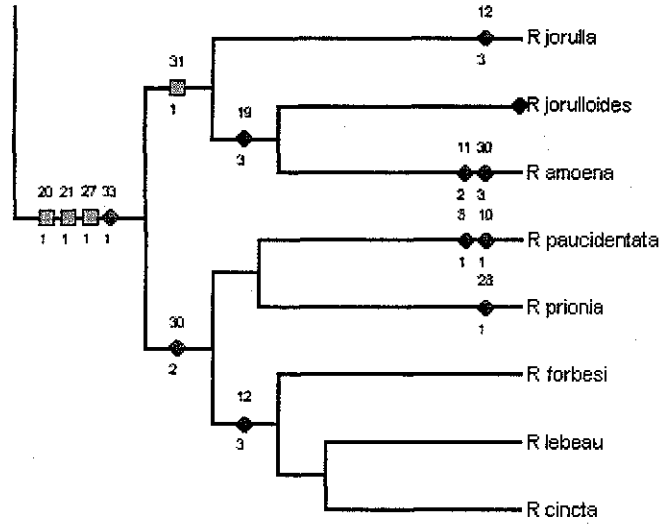

Fig. 8. Rama del árbol 3 que muestra las posibles relaciones de las especies en el grupo de R. lebeau

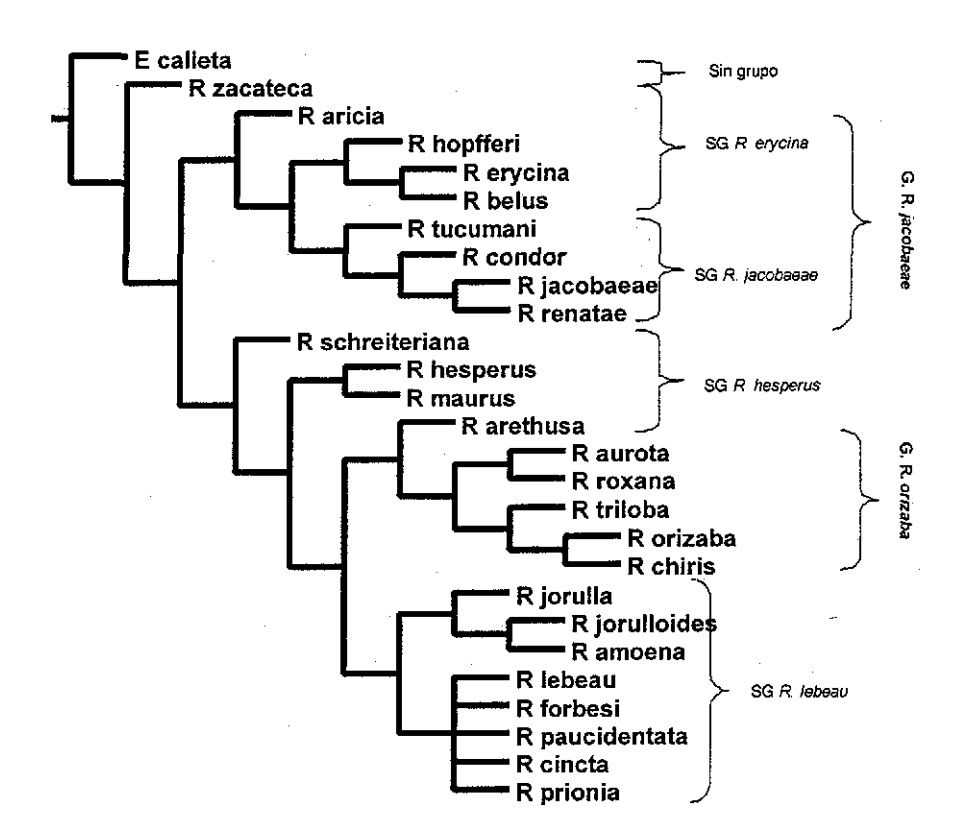

Fig. 9. Árbol de consenso estricto resultante de los tres cladogramas más parsimoniosos obtenidos a! analizar 39 caracteres de adultos. G.=Grupo, SG=Subgrupo.

De acuerdo con los resultados obtenidos en este trabajo y el arreglo taxonómico de Lemaire (1978), los grupos formados por R jacobaeae, R orizaba y R lebeau son similares. Sin embargo, en los resultados obtenidos aparecen dos grandes grupos, uno formado por el grupo de R, jacobaeae y el otro formado por los grupos de R, orizaba y R. lebeau.

En su arreglo taxonómico (Fig. 4), Lemaire (1978) observa que la posición de R. aricia es difícil de establecer debido a algunas características particulares de las estructuras genitales. A diferencia del trabajo de Lemaire (1978), en este trabajo R. aricia aparece como hermana del grupo de R jacobaeae (Fig. 5), soportada por tres sinapomorfías: la línea fulgurante que rebasa la vena  $M_1$  (3, 2), una línea longitudinal blanca en la parte dorsal del abdomen (17, 1) y un signum en la bolsa copuladora de la hembra (36, 1).

La monofilia del grupo de R. jacobaeae (R. hopfferí, (R erycina, R. belus)), (R tucumani,  $(R, condor (R)$  jacobaeae, R, renatae)))) (Fig. 2) está soportada por dos sinapomorfías, una mancha subapical entre la C y la  $R_5$  (5, 2) y dos líneas en la parte dorsal del abdomen (17, 2). La agrupación resultante de este trabajo coincide con lo observado en el arreglo taxonómico de Lemaire (1978), lo cual confirma la monofilia del grupo.

En el presente trabajo, R schreiteriana, R. hesperus, R, maurus y R. arethusa no forman parte del grupo de R lebeau, como sucede en el análisis de Lemaire (1978). Las características por las cuales Lemaire las ubica de esta manera son: la presencia de un collar protorácico blanco en la parte dorsal, la presencia de una sola mancha subapical entre la  $M_1$  y  $R_5$  en las alas anteriores, el octavo tergito totalmente membranoso en las estructuras genitales de la hembra, y la ausencia de un signum en la bolsa. Sin embargo, en ambos trabajos R. hesperus y R. maurus aparecen como especies hermanas debido a que las estructuras genitales del macho son iguales.

Por otra parte, R. schreiteriana y R. arethusa, que en general se asemejan al grupo de R. lebeau, tienen características que las hacen diferentes de este, como es la condición de las valvas cortas y apicalmente redondeadas (18, 3) y las placas del uncus largas (23, 2). En este trabajo R. schreiteriana no forma parte de ningún grupo dentro del cladograma, sin embargo es la especie basal de los grupos de  $R$  lebeau y  $R$  orizaba, a diferencia del arreglo taxonómico de Lemaire (1978), donde R schreiteriana se ubica dentro del grupo de R. lebeau (Fig. 4). De la misma manera, R. arethusa aparece dentro del grupo de R. iebeau, aunque en el cladograma resultante se encuentra como especie hermana del grupo de R orizaba por presentar una transtilla reducida o la carencia de esta (26,1).

Se considera que los grupos de R. orizaba y R. lebeau forman parte del mismo clado por la presencia de un *cornutus* medio (30, 6), los análisis de la filogenia del género nos muestran que las relaciones del clado de R. orizaba son estables y las relaciones del subgrupo de R. lebeau (R. lebeau, R. forbesi, R. paucidentata, R. cincta, R. prionia) son confusas, por lo que se considera necesario hacer otro tipo de estudios que permitan dilucidar tales relaciones.

Al realizar el mapeo de caracteres, es evidente que no todas las sinapomorfías que definen la monofilia del género son "verdaderas". Existen caracteres como por ejemplo: la ausencia de escamas en las fenestras (carácter 13, 1), que es una buena sinapomorfía dentro del grupo interno, pero es homopiásica en el contexto de Lepidoptera. De alguna manera, muchos ciados se distinguen por presentar características que corresponden a ausencias de apomorfías y que se usan para reconocer otros taxones (cf. Ackery y Vane Wright 1984), esta situación ha sido observada por algunos investigadores para muchos taxones de Bombycoidea (Lemaire 1988, Scoble 1992, Balcazar y Wolfe 1997).

Por otra parte, existen sinapomorfías sólidas que soportan la monofiiia del grupo como son: la vena radial dividida en tres ramas (carácter 14, 2) y la mancha negra apical rota (carácter 7, 1), lo cual es consistente con lo observado por Minet (1986, 1994), quien ha dicho que algunos taxones de Bombycoidea son verdaderos grupos monofiléticos basados en sinapomorfías; sin embargo, aun existen muchos problemas sistemáticos, por lo que son necesarios otro tipo de estudios (Oberprieler y Duke 1994).

Se considera que el alto grado de homoplasia que se encontró en ocho de los 39 caracteres de adultos es el resultado de pérdidas o reducciones independientes en diferentes linajes como lo propuesto por Miller (1991) para la familia Notodontidae y, Balcázar y Wolfe (1997) para la subfamilia Ceratocampinae.

La formación de ciados está soportada por sinapomorfías que involucran estructuras genitales de Rothschildia, lo cual es apoyado por Janzen (1984), quien observa que la familia Saturniidae en etapa adulta no se alimenta y su actividad se limita a copular y ovipositar en un corto periodo de tiempo. Las sinapomorfías encontradas en las estructuras genitales ayudan a establecer las relaciones filogenéticas entre las especies del género.

## Análisis de caracteres

En la siguiente lista, todos los caracteres usados en el estudio son ampliamente discutidos. Los caracteres fueron arreglados de acuerdo al tagma. Para cada carácter se discutió la variación observada, se examino cada estado de carácter y su distribución. La lista de caracteres se encuentra en el apéndice 1, y la matriz en el apéndice 2. los caracteres están numerados empezando en "0" de acuerdo al formato de NONA:

La descripción morfológica, más completa, del género Rothschüdia fue realizada por Lemaire (1978). Él a través de la revisión de la subfamilia, Saturninae (=Attacinae) (Lemaire 1978), estableció las bases para la terminología usada en este trabajo. De los caracteres presentes en este trabajo 33 fueron usados por Lemaire (1978) en su revisión taxonómica; dos autapomorfías para el género, fueron consideradas previamente por Peigler (1989). Aunque se tenían caracteres de larvas éstos se desecharon porque no eran informativos o eran demasiado incompletos para hacer generalizaciones sobre su constancia o variación. La matriz de datos final presenta 39 caracteres morfológicos de adultos. Entre paréntesis y entrecomillado se señalan los estados de carácter.

#### **Cabeza**

#### **Carácter 0. Color de las antenas**

Las antenas negras se encuentran en el grupo externo, (Eupackardia calleta) y dentro del grupo interno en R. zacateca ("1"). En las otras especies las antenas son pardas ("2") Fig. 10). De acuerdo con los resultados de los cladogramas el estado "2" es apomórfico con respecto al estado ("1").

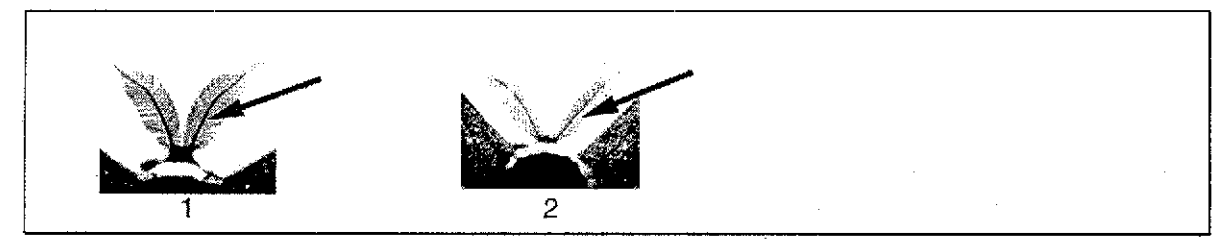

Fig. 10 Color de las antenas

#### **Carácter 1. Color del collar protorácico**

El coliar protorácico blanco ("1") se encuentra en la mayoría de las especies, pertenecientes al género. En R. aurota, R roxana, R tríloba, R orizaba y R chiris el collar protorácico es pardo, anterior y posteriormente bordeado por blanco ("2"). Un estado diferente ("3") se encontró en el grupo externo el cual tiene un collar proíorácico rojo, De acuerdo a la distribución de los caracteres en e! cladograma el estado "2" es apomórfico con respecto al "1".

#### **Carácter 2. Forma del ápice de las alas anteriores del macho**

El estado común tanto en Rothschildia como en el grupo externo es el de las alas anteriores de los machos, poco prominentes o poco falcadas ("1") (Fig. 11). El ápice de las alas anteriores es muy prominente ("2") o falcado en el subgrupo de R, erycina (Fig. 11). De acuerdo con los resultados del cladograma el estado plesiomórfico son las alas anteriores poco falcadas "1 " y el estado apomórfico son las aias anteriores muy falcadas "2", aunque Peigler (1989) menciona que este carácter está presente en la tribu Ataccini, en el caso de R. erycina R. belus y R. hopfferi el estado de carácter es muy diferente a las especies de la tribu Attacini pues este estado de carácter se asemeja a un lóbulo.

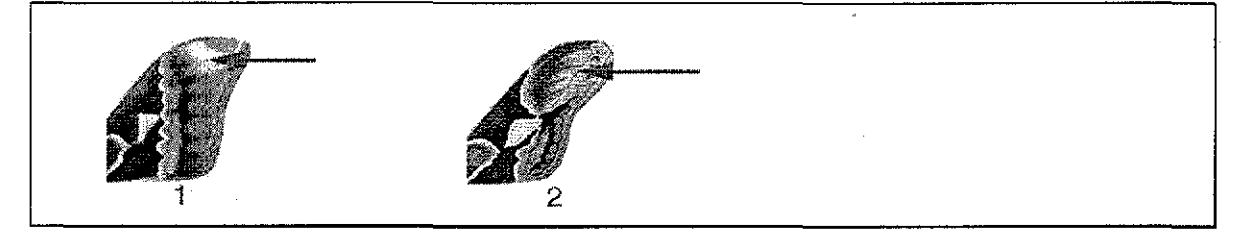

Fig. 11. Forma del ápice de las alas anteriores del macho

#### **Carácter 3. Línea fulgurante**

La línea blanca, angosta del margen externo, que generalmente corre del ápice a la  $M<sub>1</sub>$ , se denomina línea fulgurante (Lemaire 1978). En el grupo externo y casi todas las especies del género Rothschildia la línea fulgurante no pasa de la M<sub>1</sub> ("1"), (Fig. 12), excepto en R. jacobaeae, R. renatae, R. condor, R. erycina, R. belus R. hopfferi y R. aricia donde la línea fulgurante rebasa la vena  $M_1$  ("2"). El estado en el que la línea fulgurante sobrepasa esta vena " $(2)$ " es una sinapomorfía para el subgrupo de R. erycina y su especie hermana R aricia. El carácter "1" se presenta como una reversión en R tucumani.

Fig.12. Línea fulgurante

#### **Carácter 4. Manchas subapicales**

Las manchas ocelares localizadas en el margen externo de las alas anteriores se denominan manchas subapicales. Estas pueden ser muy pequeñas y triangulares ("1"), como sucede en R. erycina, R, belus y R. hopfferi o muy grandes como en el resto de las especies incluyendo el grupo externo ("2") (Fig. 13); se considera al estado "1" "manchas subapicales muy pequeñas y triangulares", como apomórfico con respecto al estado "2", (sinapomorfía para el subgrupo de R. erycina).

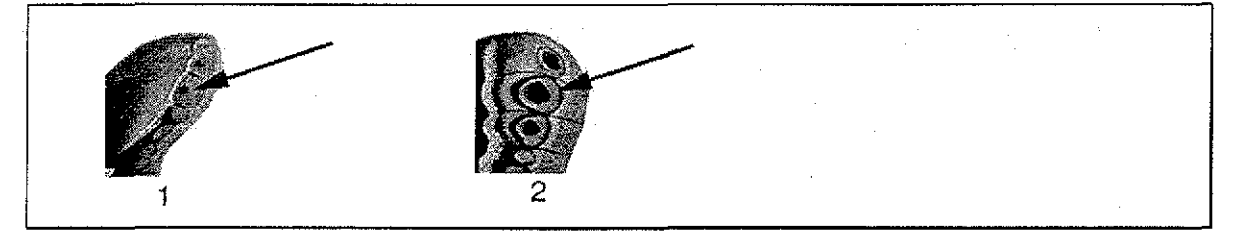

Fig.13. Manchas subapicales

**Carácter 5. Mancha subapical en la parte dorsal de las alas anteriores entre C y R<sup>5</sup>**

La ausencia de la mancha ocelar subapical en la parte dorsal de las alas anteriores entre la C y la R<sub>5</sub> es un estado común en el género *Rothschildia* ("1") y en el grupo externo. En R. jacobaeae, R. renatae R. condor, R. tucumani R. erycina, R. belus y R. hopfferi se presenta una mancha subapical entre la C y la R<sub>5</sub> ("2") (Fig. 14), el estado "2" es apomórfico con respecto al estado "1" (una sinapomorfía para el grupo de R. jacobaeae).

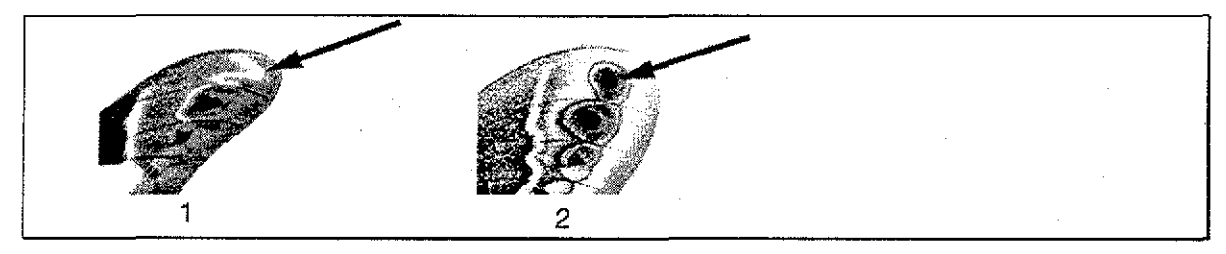

Fig. 14. Mancha subapical en la parte dorsal de las alas anteriores entre C y  $R_5$ 

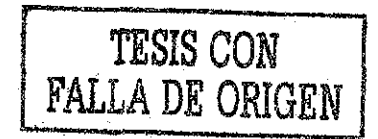

**Carácter 6. Mancha subapical en la parte dorsal de las alas anteriores entre M2 y Mi** El ciado formado por R, renatae, R, jacobaeae, R, condor y R, tucumani, presenta una mancha subapical ubicada entre la vena  $M_2$  y la  $M_1$  ("2"), el resto de las especies además del grupo externo carecen de esta mancha ("1") (Fig. 15). De acuerdo con los resultados del cladpgrama el estado en el que se presenta una mancha subapical ubicada entre la vena  $M_2$  y la  $M_1$  ("2") es una sinapomorfía para el subgrupo de R. jacobaeae.

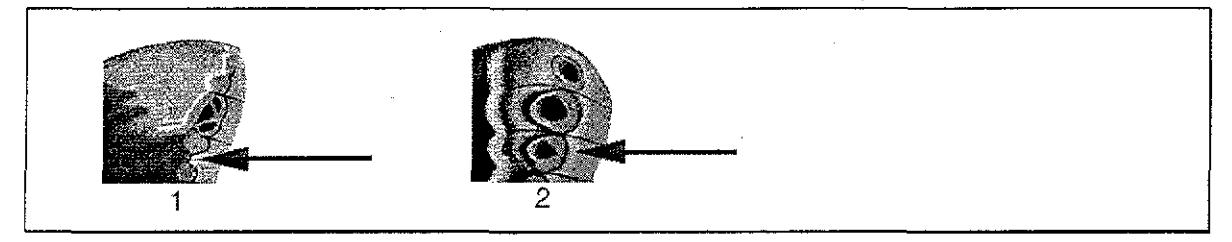

Fig. 15 Mancha subapical en la parte dorsal de las alas anteriores entre  $M_2$  y  $M_1$ 

#### **Carácter 7. Mancha apical negra**

El grupo de Rothschildia presenta una mancha apical negra rota ("1") entre la vena R5 y la M1, este carácter no se presenta en ningún otro género de la tribu Attacini. En e! grupo externo la mancha apical negra es completa ("2"), (Fig. 16). Peigíer (1989) consideró este carácter en su estudio sobre el género Attacus. El estado "1" es una sinapomorfía para el género.

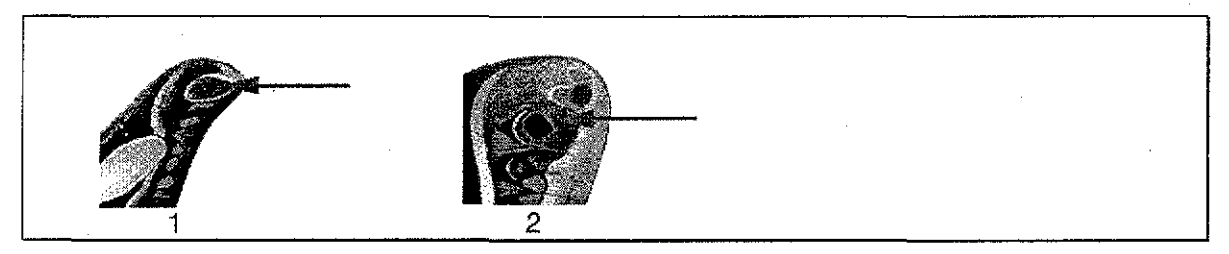

Fig,. 16. Mancha apical negra

#### **Carácter 8. Manchas blancas en el margen de las alas anteriores**

Rothschildia puede presentar dos estados: ausencia de machas blancas en el margen de las alas anteriores ("1"), o presencia de manchas blancas en el margen de las alas anteriores ("2") (Fig. 17). En el cladograma el estado "1" aparece como un paralelismo en R. zacateca, R árida, R erycina, R belus, R.. hesperus, R arethusa, el grupo de R, orizaba y R. paucidentata. El estado "2" se presenta en el resto de las especies pertenecientes al género. R. lebeau puede presentar ambos estados.

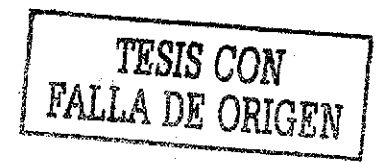

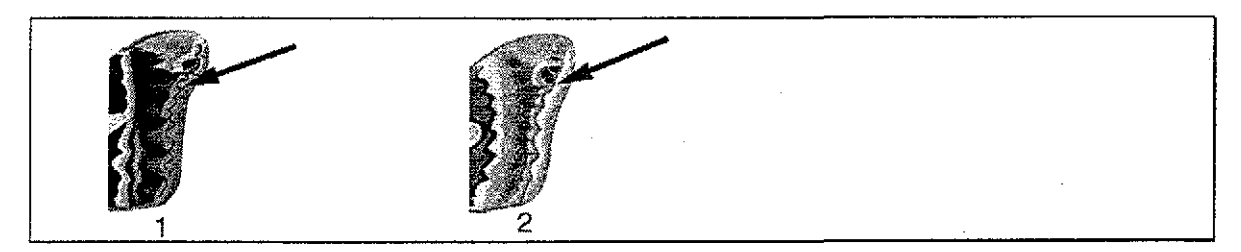

Fig. 17 Manchas blancas en el margen de las alas anteriores

#### **Carácter 9. Manchas blancas en el ala posterior**

Las especies R. tucumani, R maurus y R. jorulla presentan manchas blancas en el borde distal de la línea submarginal del ala posterior ("1"). En R, jorulloides y R, amoena las manchas blancas se ubican en el borde proximal de la línea submarginal ("2") del ala posterior. El resto de las especies y el grupo externo carecen de las manchas blancas en ambos bordes de ia línea submarginal de las alas posteriores ("3") (Fíg. 18). El cladograma muestra que el estado "1" se presenta como un paralelismo entre  $R$ . tucumani y R maurus. Sí se hace optimización ACCTRAN, el estado "2" en R. jorulloides y R. amoena aparece como una sinapomorfía. Las especies de R, lebeau y R, forbesi pueden presentar el estado "1" o "3".

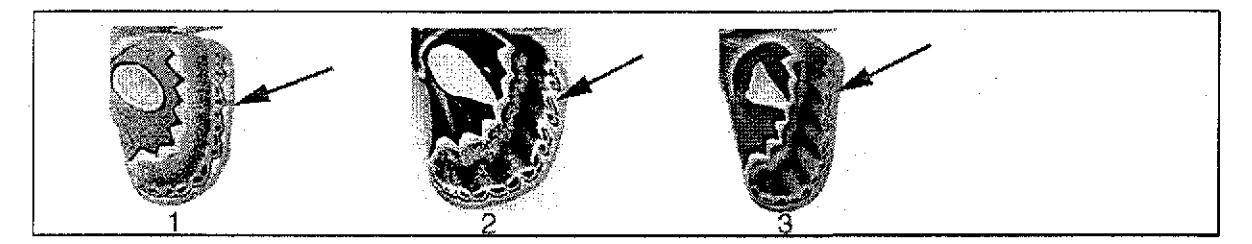

Fig,. 18, Manchas blancas en el ala posterior

#### **Carácter 10. Línea postmedial de las alas anteriores**

El grupo externo junto con R. zacateca, R, aricia, R, hopfferi, R. erycina, R, belus, R. arethusa, y R. paucidentata, tienen la línea postmedial no dentada  $("1")$ ; en el resto del género la línea postmedial es dentada ("2") (Fig. 19). R, lebeau, R, forbesi, R hesperus, y R. roxana pueden o no tener la línea postemedial dentada. El estado "1" de acuerdo con los resultados del cladograma aparece como una reversión en R arethusa y R. paucidentata. El estado "2" aparece como un paralelismo entre todas las especies del género, con excepción de R. zacateca, R. aricia y el subgrupo de R. erycina.

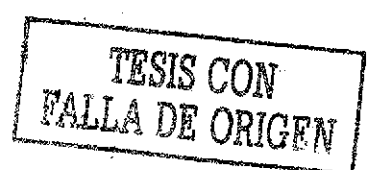

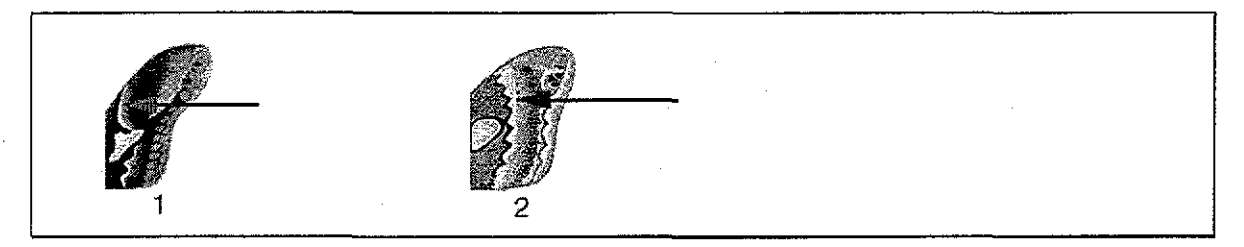

Fig. 19., Línea postmedial de las alas anteriores

## **Carácter 11. Relación de las fenestras en las alas anteriores con la línea postmediana**

A las membranas transparentes características del grupo localizadas en cada una de las alas se les llama fenestras. En la mayoría de las especies del género las fenestras entran en contacto con la línea postmediana de las alas anteriores ("1"). En  $E$ , calleta,  $R$ renatae,  $R$ , condor,  $R$ , tucumani,  $R$ , amoena y maurus, las fenestras nunca entran en contacto con la línea postmediana ("2") (Fig. 20). El cladograma muestra que e¡ estado de carácter "2" se presenta como un paralelismo para R, tucumani, R, condor, R, renatae, y R amoena. Las especies de R. cincta, R. jorulla, R, chiris, R. orizaba y R. hesperus se presentan como estados ambiguos.

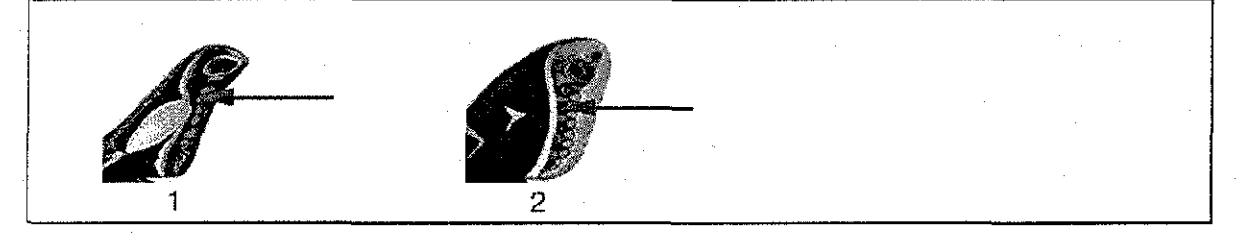

Fig. 20. Relación de las fenestras en las alas anteriores con la línea postmediana

#### **Carácter 12. Fenestras en las alas anteriores**

Se reconocen tres estados de carácter (a) fenestras de las alas anteriores en forma de lanza ("1"), (b) fenestras subtriangulares ("2") y (c) fenestras ovaladas ("3") (Fig. 21). R. condor, R. tucumani, erycina, R. belus y R. jacobaeae presentan las fenestras de las alas anteriores en forma de lanza "1". Las fenestras de R. lebeau, R. forbesi, R. jorulla, R. maurus, R. schreiteriana y R. zacateca son ovaladas ("3") y fáciles de diferenciar de los otros taxones del género, las fenestras subtriangulares "2" están presentes en el resto de las especies del grupo y en Eupackardia calieta, este estado se considera plesiomórfico. Los cladogramas muestran que el estado "2" se presenta como una reversión para R renatae y el estado "3" se presenta como un paralelismo para R. zacateca, R schreiteriana, R. maurus, R. jorulla y al realizar optimización ACCTRAN también R. forbesi

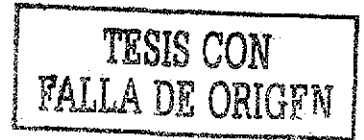

 $y R$  febeau se presentan como paralelismos. De la misma forma al realizar optimización ACCTRAN el estado "1" aparece como apomórfico con respecto al estado "3" para las especies de R. jacobaeae, R. condor, R. tucumani, R. ericina y R. belus,

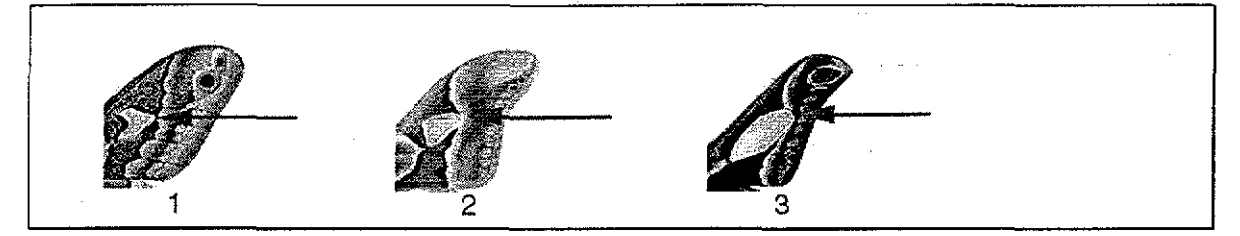

Fig,, 21. Fenestras en las alas anteriores

#### **Carácter 13. Escamas de las fenestras**

El género Rothschiidia carece de escamas en las fenestras de las alas ("1"). El grupo externo presenta escamas en las fenestras ("2") (Fig. 22). El estado "1" se considera una sinapomoríía para el género (Peigler 1989).

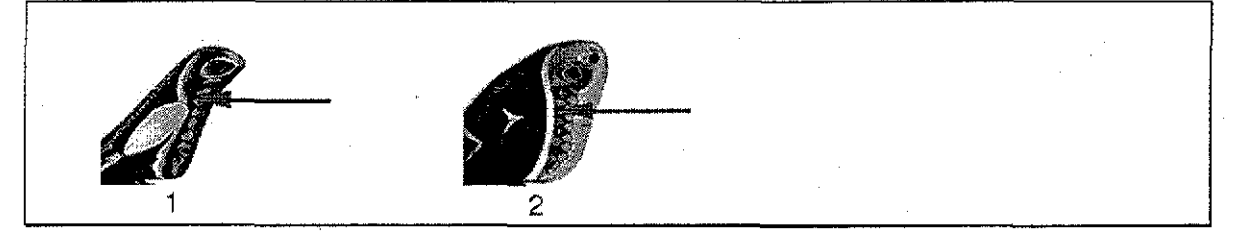

Fig. 22. Escamas de las fenestras

#### **Carácter 14. Vena radial dividida**

La vena radial dividida en 2 ramas ("1") (Fig. 23), se presenta en Eupackardia calleta. El género Rothschiidia presenta la vena radial divida en tres ramas ("2") (Ferguson 1972; Lemaire 1978; Peigler 1989). El estado "2" se considera como una sinapomoríía para el género.

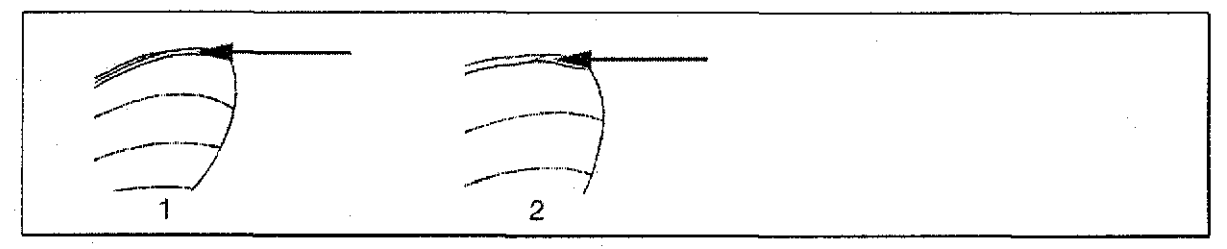

Fig. 23 Vena radial dividida

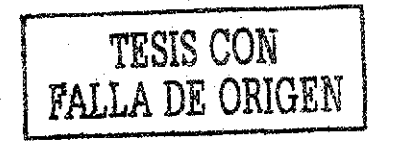

#### **Carácter 15. Alas posteriores**

En R. orizaba, R. triloba, R. aurota, R. chiris y R. roxana las alas posteriores son alargadas ("1"). En e! grupo externo y en el resto de las especies del género las alas posteriores son más redondeadas ("2") (Fig. 24), Los resultados del ciadograma indican que el estado "1" es una sinapomorfía para el grupo de  $R$  orizaba.

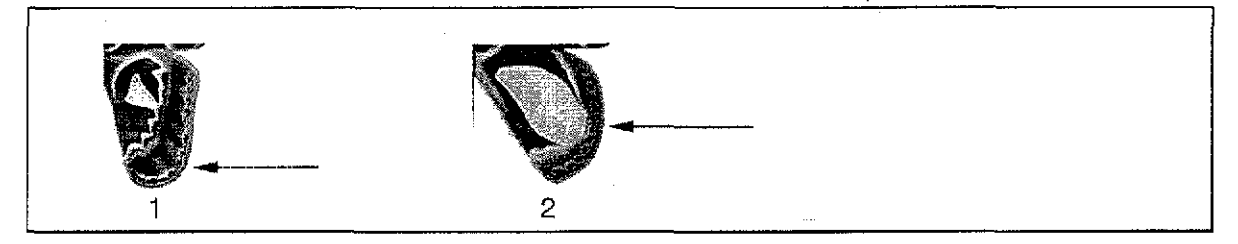

Fig. 24. Alas posteriores

#### Carácter 16. Línea **antemedial** de **las alas posteriores**

La línea antemedial en las alas posteriores ("1") se presenta en la mayoría de los ciados del género Rothschildia; por otra parte R. zacateca y el grupo externo carecen de la línea antemedial en las alas posteriores ("2") (Fig. 25). El cladograma muestra al estado "1" como apomórfico con respecto a! estado "2".

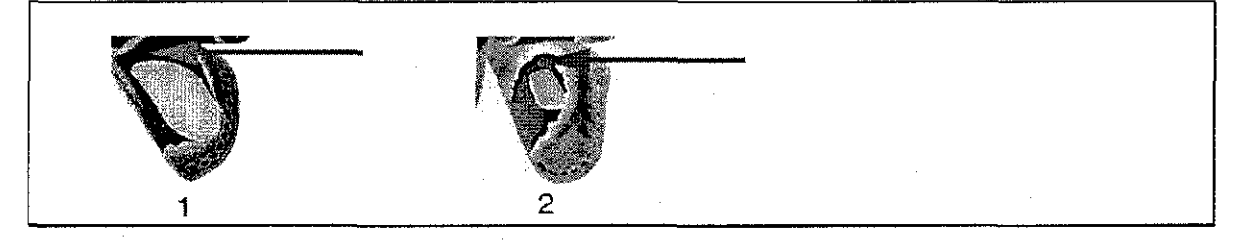

Fig. 25 Línea antemedial de las alas posteriores

#### **Carácter 17. Líneas longitudinales blancas en la parte dorsal del abdomen**

Codificamos tres estados para este carácter: una línea longitudinal blanca en la parte dorsal del abdomen ("1"); dos líneas en la parte dorsal del abdomen ("2"); ausencia de líneas longitudinales blancas en la parte dorsal de abdomen ("3") {Fig. 26). De acuerdo con los análisis, la ausencia de líneas longitudinales "3" es un estado plesiomórfico. Al realizar la optimización ACCTRAN el estado "1" aparece una sinapomorfia para  $R$  aricia. El estado "2" es una sinapomorfía para el grupo de R. jacobaeae.

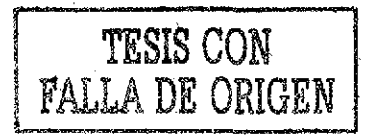

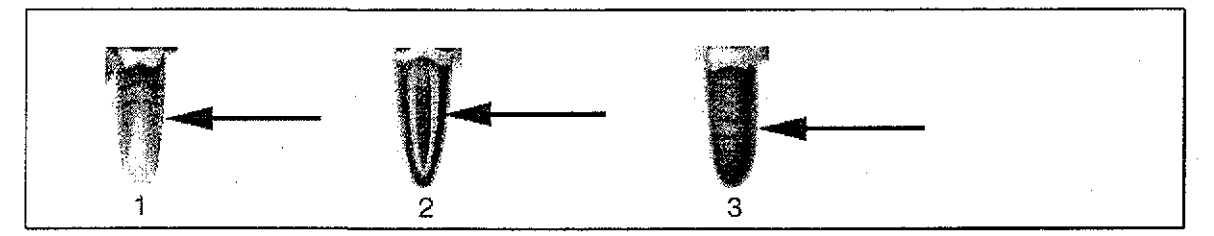

Fig. 26. Líneas longitudinales blancas en la parte dorsal del abdomen

#### Carácter 18. Valvas

Rothschildia tucumani, R, condor, R, jacobaeae y R, renatae, son los únicos clados que tienen las valvas alargadas y no afiladas ("1"), En R, hesperus y R, maurus las valvas son largas y afiladas ("2"), consideramos como tercer estado la condición que presentan R, schreiteriana, R. arethusa y el grupo externo donde las valvas son cortas y apicalmente redondeadas ("3"). Las valvas medianas truncadas están presentes en R. zacateca, R. aricia, R. hopfferi, R. erycina y R, belus ("4"). El resto de las especies presentan las valvas medianas y apicalmente truncadas ("5") (Fig. 27). El estado "1" se considera una sinapomorfía para el subgrupo de R. jacobaeae (Fig. 28). Al hacer optimización ACCTRAN el estado "2", es una sinapomorfía para R. hesperus y R. maurus. El estado "4" se presenta como una sinapomorfía para las especies de R. zacateca, R aricia y el subgrupo de R, erycina, finalmente el estado "5" es una sinapomorfía para el subgrupo de R. lebeau y el grupo de R. orizaba (Fig. 28). El estado "3" es una reversión en R. schreiteriana y R. arethusa.

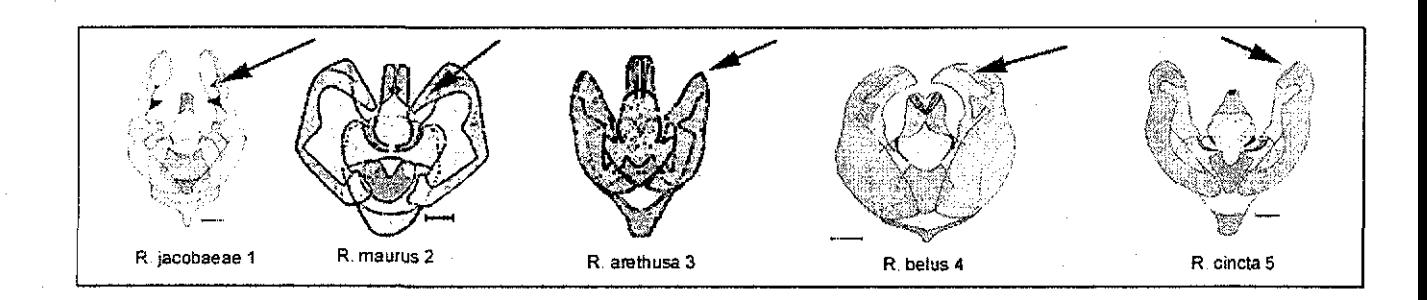

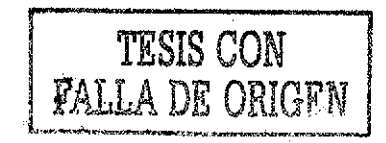

Fig. 27 Forma y tamaño de las valvas

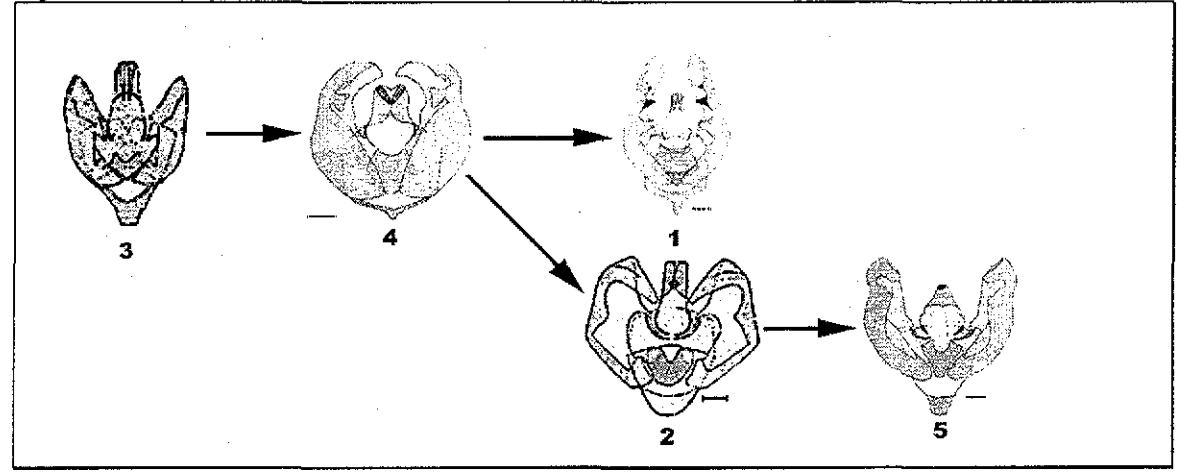

Fig. 28 Mapeo del carácter 18 en uno de los cladogramas resultantes

#### **Carácter 19. Valvas**

Rothschifdia jacobaeae y R. renatae cuentan con tres procesos en la cara interna del sacculus ("1"), de la misma manera R, condor y R, tucumani tienen dos procesos ("2"); R. orizaba, R. triloba, R. aurota, R. chiris y R. roxana,  $(5)$  (Fig. 29) tienen un lóbulo preapical muy prominente; R. erycina, R, belus, R hopfferi, R joruiloides, R. amoena, R aricia, R. zacateca y R. schreiteriana cuentan con un sólo lóbulo medio ("3") y el resto de las especies incluyendo al grupo externo carecen de lóbulos ("4"). De acuerdo con los resultados, del estado "3", con un sólo lóbulo medio, se origina por un lado el estado "2", con dos procesos én la cara interna del saccuius, y de este a su vez el estado 1, con tres procesos en la cara interna del sacculus. Por otro lado se origina el estado "4", sin lóbulos, que a su vez da origen al estado "5", con un lóbulo preapical muy prominente. Por lo anterior se concluye que el estado "3" es plesiomórfico con respecto a los estados "2" y "4"; los estados más apomórficos son 1 y 5 (Fig. 30). El estado "3" se comporta como una reversión en  $R$  jorulloides y  $R$  amoena.

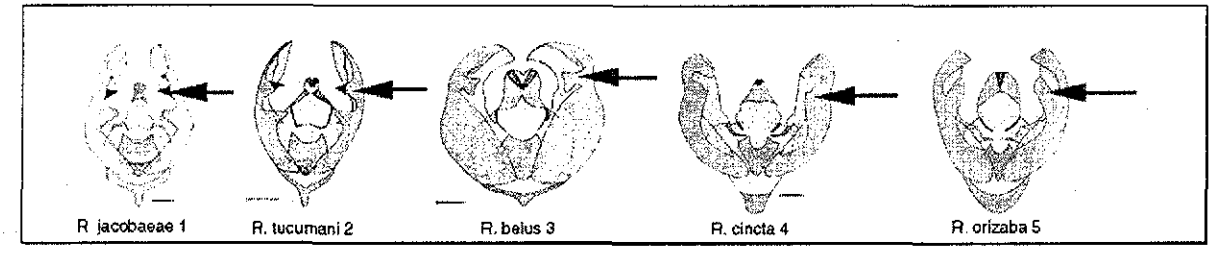

Fig. 29. número de procesos en la valva

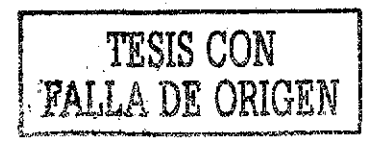

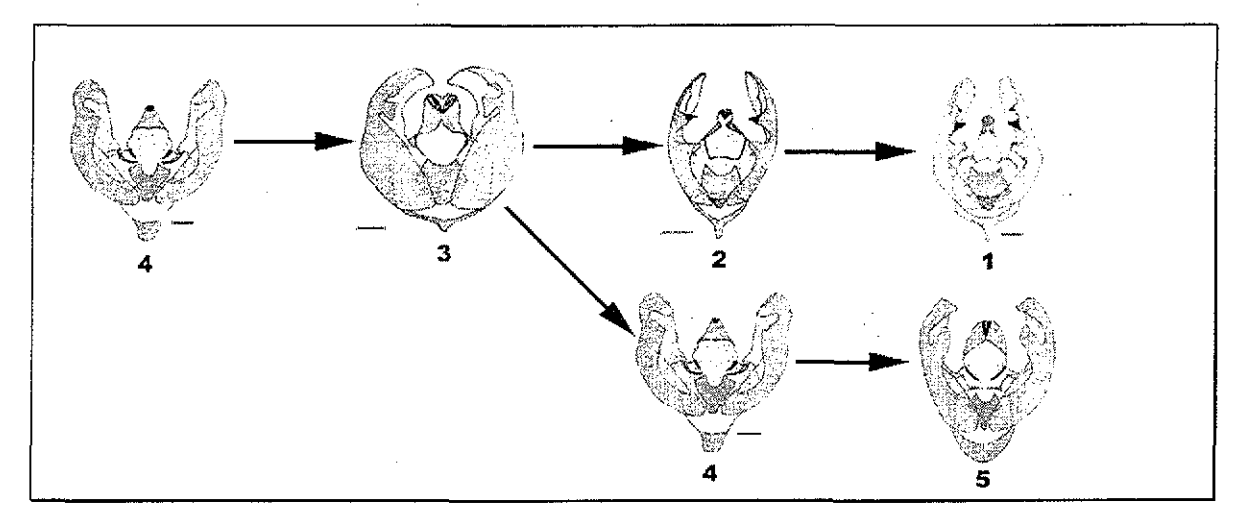

Fig. 30. Mapeo del carácter 19 en uno de los cladogramas resultantes

#### **Carácter 20. Proceso apical de la valva**

La estructura genital del grupo de R. lebeau, tiene la peculiaridad de presentar un proceso en la valva en forma de dedo ("1"). En el resto de los taxones incluyendo a! grupo externo la valva se presenta sin dicho proceso ("2") (Fig. 31). Los resultados en el cladograma muestran que el estado "1" es una sinapomorfía para el subgrupo de  $R$  lebeau y el estado "2" es una condición plesiomórfica.

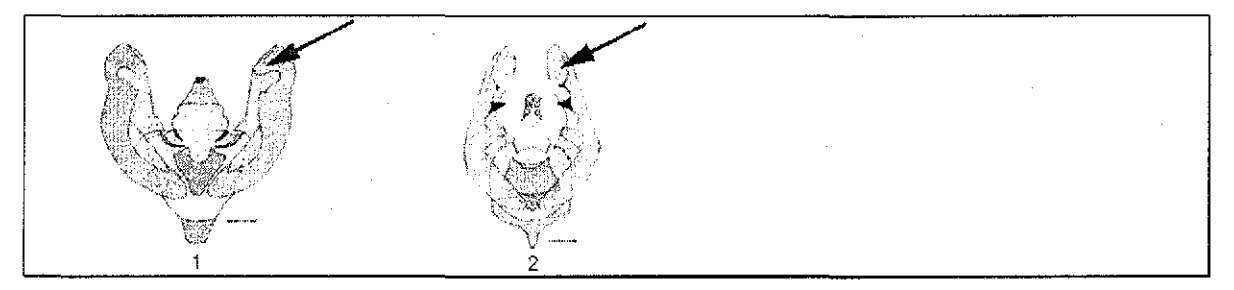

Fig. 31. Proceso apical de la valva

#### **Carácter 21. Curvatura del uncus dispuesto dorsalmente**

El uncus fuertemente recurvado ("1") (Ferguson 1972; Lemaire 1978), se presenta sólo en el ciado formado por R iebeau, R. forbesi, R. paucidentata, R jorulla, R, cincta, R, prionia, R, joruiloides, R. amoena, El uncus no recurvado dorsalmente ("2") (Fig. 32), se presenta en las demás especies incluyendo el grupo externo. El estado "1" representa una sinapomorfía para el grupo de R. lebeau.

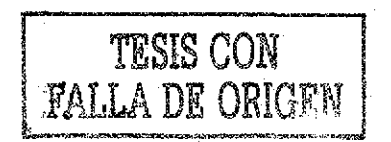

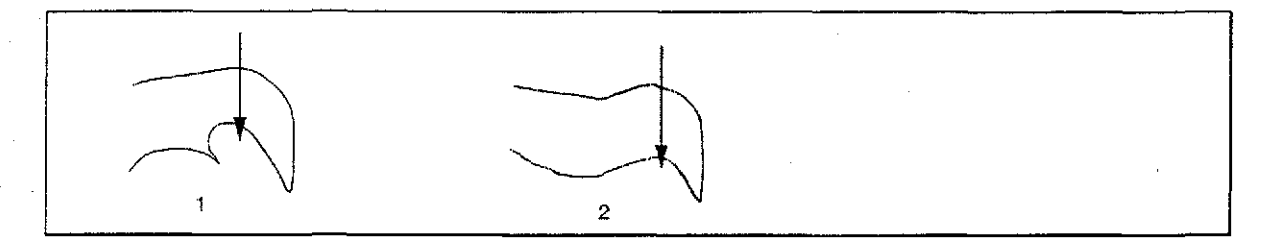

Fig. 32 Curvatura del uncus dispuesto dorsalmente

#### **Carácter 22. Uncus**

La estructura genital del uncus se presenta con una zona longitudinal membranosa dorsal ("1"), sólo en R. hesperus y R maurus Lemaire (1978); la ausencia de esa zona longitudinal membranosa dorsal en el uncus se presenta en ei resto del género ("2") (Fig. 33), además del grupo externo. El estado "1" se considera una sinapomorfía para las especies de R. hesperus y R. maurus y el estado "2" se considera plesiomórfico.

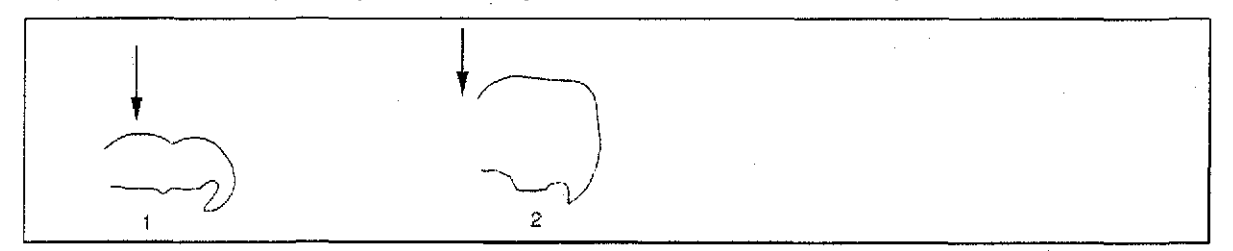

Fig,, 33. Zona longitudinal membranosa en el uncus

#### **Carácter 23. Placas apicales del uncus**

El grupo externo y la mayoría de las especies del género Rothschildia presentan las placas del uncus cortas ("1"). Las placas del uncus largas ("2") (Fig. 34), es una condición que se encuentra en R schreiteríana, R. arethusa, R aurota, R roxana, R, triloba, R. orizaba, y R chiris. En el cladograma resultante ei estado "2" se presenta como un paralelismo entre R, arethusa, el grupo de R, orizaba y R, schreiteriana,

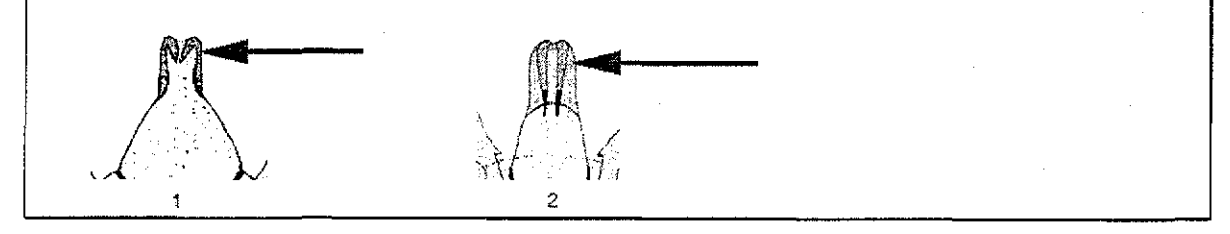

Fig. 34. Placas apicales del uncus

#### **Carácter 24. Puntos apicales del uncus**

En R. roxana, R. aurota y R. chiris los puntos apicales del uncus se encuentran ampliamente separados ("1"). En  $E$  calleta y las especies restantes los puntos apicales

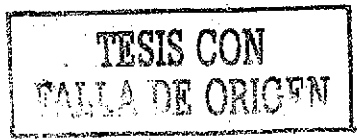

del uncus presentan una mínima separación ("2") (Fig. 35). El estado "1" se presenta como un paralelismo entre R. aurota, R. roxana y R. chiris.

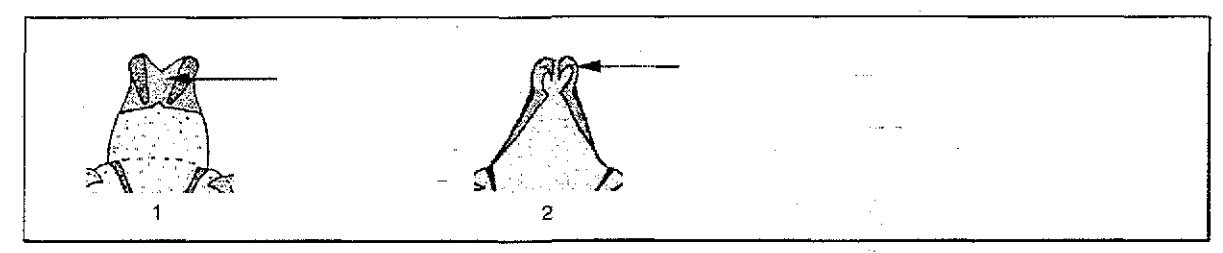

Fig,, 35 Puntos apicales del uncus

#### **Carácter 25. Granulaciones en la parte dorsal del uncus**

 $E<sub>c</sub>$  calleta y la mayoría de las especies del género no presentan granulaciones en la parte dorsal del uncus ("1"). Solamente R, erycina y R, belus presentan dichas granulaciones en la parte dorsal del uncus ("2") (Fig. 36). El estado "2" se considera como apomorfico para el ciado R. erycina y R. belus.

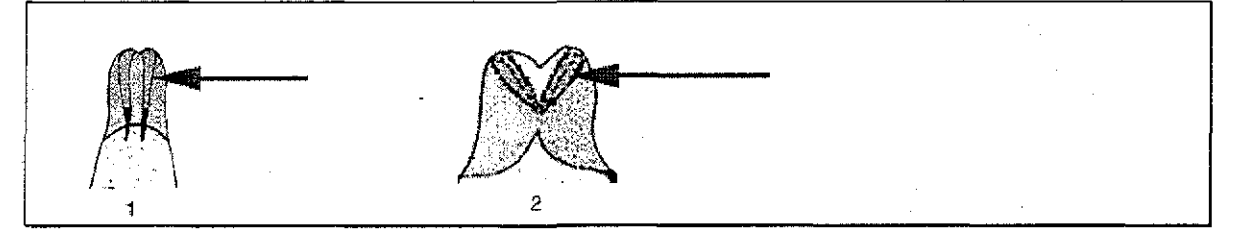

Fig. 36. Granulaciones en la parte dorsal del uncus

#### **Carácter 26. Transtilta**

Mientras que la mayoría de las especies de Rothschildia y ei grupo externo exhiben la transtilla muy reducida o carecen de ella ("1"); otro estado de carácter se localiza en el grupo de R. lebeau, R. hesperus, R. maurus, R. schreiteriana estos taxones muestran la transtilla como dos brazos laterales esclerosados ("2") (Fig. 37). El estado "2", de acuerdo con el cladograma, se considera como una sinapomorfía para el grupo de  $R$ . lebeau, y las especies de R. hesperus, R. maurus, R. schreiteriana. El estado "1" se presenta como una reversión en el grupo de R, orizaba y R, arethusa.

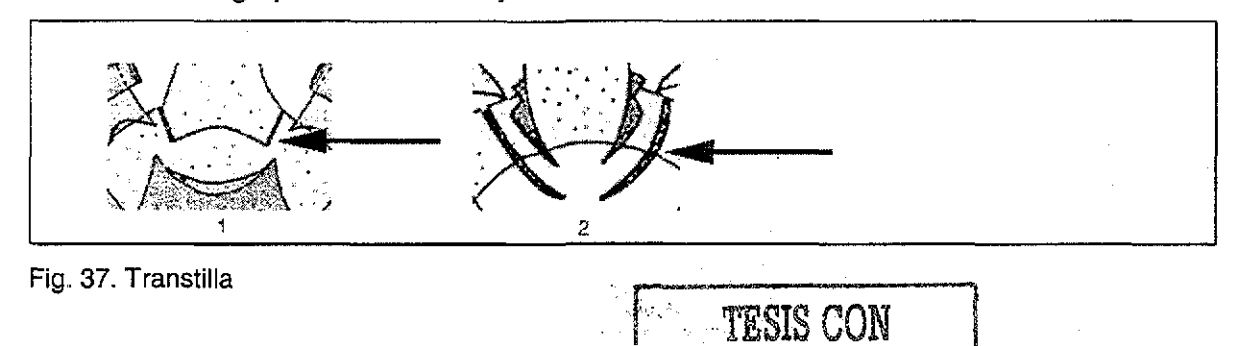

**FALLA DE ORIGEN** 

#### **Carácter 27. Forma del edeago**

En R.jorulla, R. jorulloides, R. amoena, R paucidentata, R. prionia, R cincta, R lebeauy R forbesi el edeago es delgado ("1"), en la mayoría de la especies el edeago es más robusto o mas grueso ("2") (Fig. 38). El estado "1 " se considera como una sinapomorfía para el grupo de R. lebeau

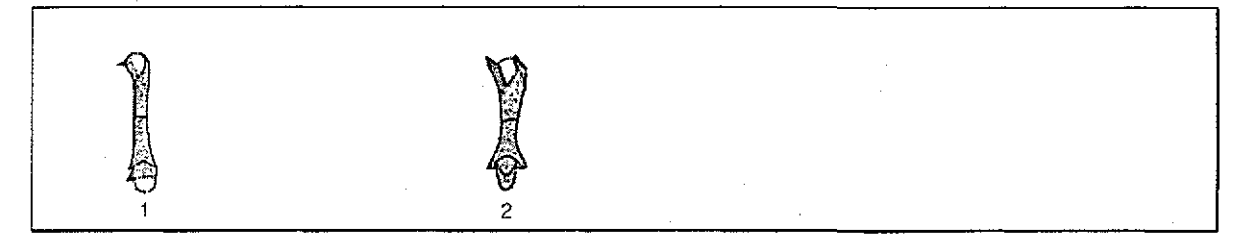

Fig,, 38. Forma del edeago

#### **Carácter 28. Edeago**

La espina apical en el edeago se presenta en R. jacobaeae, R. renatae, R. tucumani, R. erycina, R. hopfferi, R. hesperus, R. maurus, R. aurota y R. prionia, ("1"); R. condor presenta dos espinas apicales en el edeago ("3") (Fig. 39). El resto de las especies incluyendo al grupo externo carecen de espina apical en edeago ("2"). El cladograma muestra que el estado "3" es una apomorfía para R, condor, el estado "1" es un paralelismo entre el grupo de R. jacobaeae (con excepción de R. belus que es una reversión y R. condor ya discutido), R. hesperus, R. maurus, R. aurota y R. prionia.

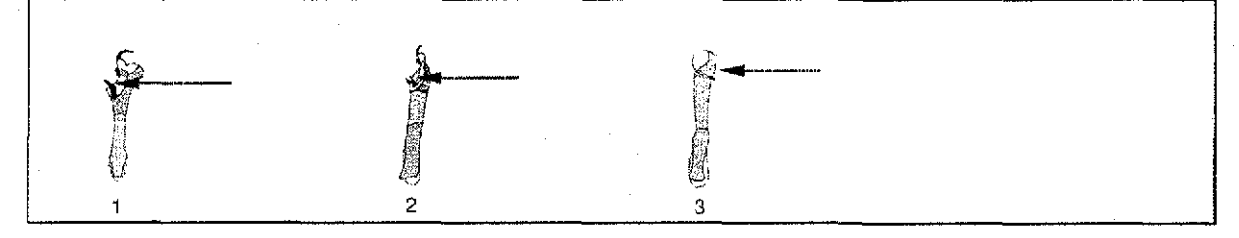

Fig.,39. Espina apical en el edeago

#### **Carácter 29. Edeago provisto de una proyección terminada en punta**

Solamente en R, erycina y R, belus el edeago está provisto de una provección terminada en punta ("2"), se encontró que las otras especies de Rothschüdia además del grupo externo carecen de la proyección terminada en punta ("1") (Fig. 40). Los resultados muestran que el estado "2" es una sinapomorfía para  $R$ . erycina y  $R$ . belus.

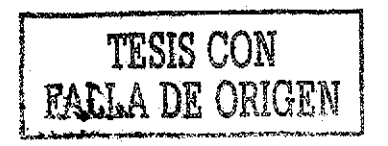

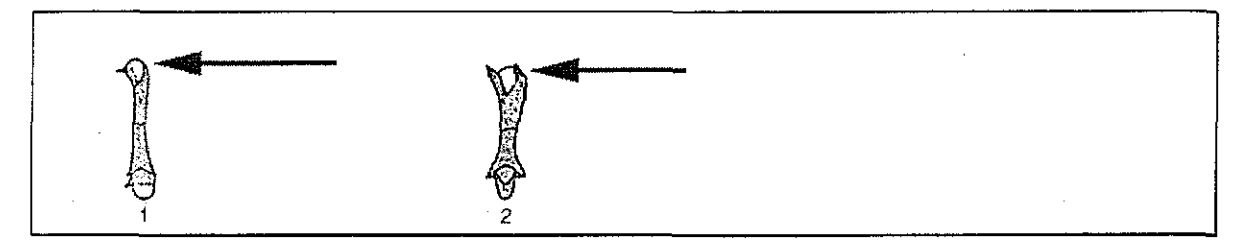

Fig,, 40. Edeago provisto de una proyección terminada en punta

#### **Carácter 30. Cornutus en la vesica**

Se encontraron seis estados de carácter asociados a la presencia de *cornutus* en la vesica: (a) sin cornutus ("1"), (b) con un cornutus mediano y otro pequeño ("2"), (c) con dos curnuti grandes y en forma de gancho ("3"), (d) con un cornutus grande ("4"), (e) con un cornutus medio en forma de placa, y otro apical en forma gancho ("5"), (f) con un cornutus medio ("6") (Fig. 41). El estado "5" es una autapomorfía para  $R$ , hopfferi, Los resultados muestran que el estado "6" es una sinapomorfía para R. arethusa, R. jorulla, y R. jorulloides, el estado "3" es una reversión entre R. schreiteriana, R. hesperus, R maurus, R, orizaba, R, chiris y R, amoena (Fig. 42). El estado "2" es un paralelismo entre R. aurota, R. paucidentata, R prionia, R. cinta, R. lebeau y R. forbesi (Fig. 42). Al hacer optimización ACCTRAN el estados "3" se presenta como un paralelismo para R. condor, R schreiteriana, R, hesperus, R. maurus, R. orizaba, R. chiris y R amoena y el estado "4" aparece como un paralelismo entre R. jacobaeae, R. renatae, R. roxana y R. triloba.

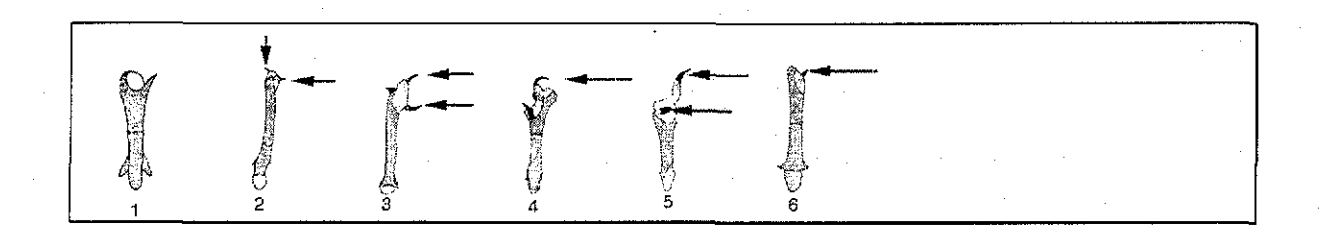

#### Fig. 41. Cornutus en la vesica

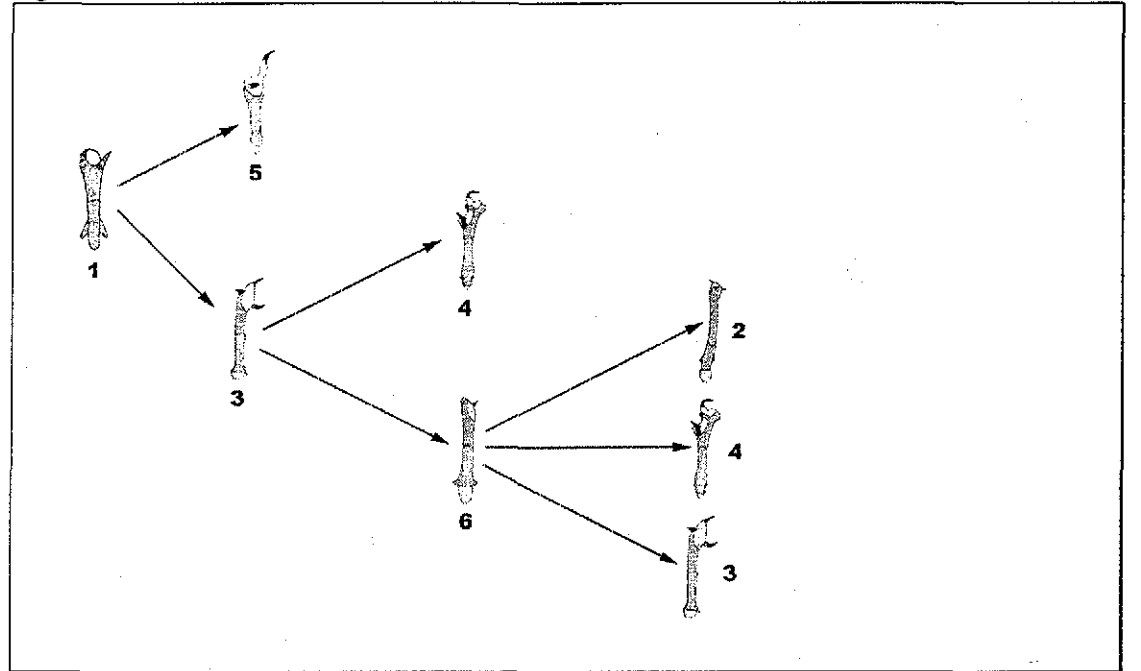

Fig, 42. Mapeo del carácter 30 en uno de los cladogramas resultantes

#### **Carácter 31. Cornutus**

En la estructura genital el curnutus tiene la peculiaridad de estar unido mediante una zona subesclerosada al edeago ("1") en R. jorulla, R. jorulloides y R. amoena. El curnutus está libre del edeago ("2") (Fig. 43) en la mayoría de las especies y el grupo externo. El estado "1" se considera cómo apomórfico.

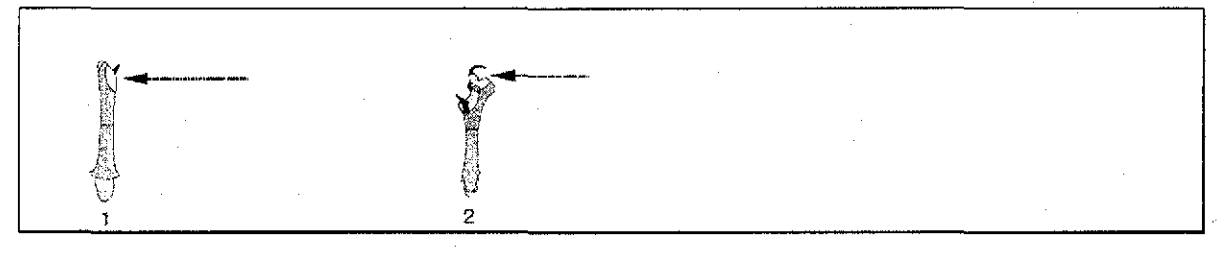

Fig. 43. Curnutus unido mediante una zona subesclerosada al edeago

#### **Carácter 32. Último tergito de la hembra**

El grupo externo, R jacobaeae, R. renatae, R cóndor, R tucumani, R. erycina, R, belus,  $R$ . hopfferi y  $R$  aricia tienen ei último tergito de la hembra con una incisión en forma de V "1", en las otras especies el último tergito de la hembra se encuentra reducido a dos placas laterales independientes ("2") (Fig. 44): Al usar optimización ACCTRAN el estado "2" se presenta como una sinapomorfía para el subgrupo de R. hesperus, el grupo de R.

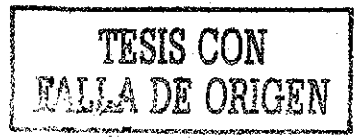

orizaba, el subgrupo de R lebeau y R zacateca. El estado "1" se comporta como una reversión en el grupo de  $R<sub>i</sub>$  jacobaeae,  $R<sub>i</sub>$  aricia y el grupo externo.

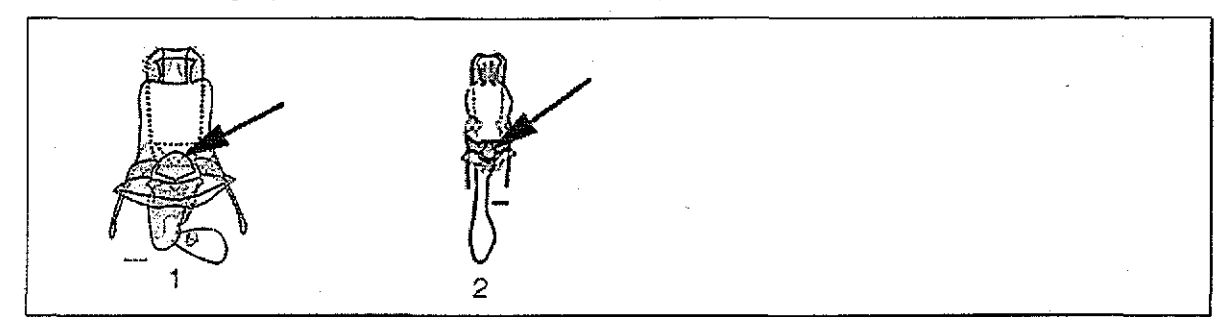

Fig. 44. Último tergito de la hembra

#### Carácter 33. Escotadura de la *lamella postvaginalis*

Se reconocen cuatro estados diferentes involucrados en la escotadura de la lamela postvaginalis. En muchas especies del género la escotadura de la lamela postvaginalis se localiza hacia el ostium bursae ("1"), la escotadura con una zona subesclerosada hacia el ostium bursae se localiza en R. orizaba, R. triloba y R. chiris ("3"), R. aricia carece de la escotadura ("4"). La lámela postvaginaiis no escotada se localiza en la mayoría de las especies incluyendo el grupo externo ("2") (Fig. 45). El estado "3" es una autapomorfía para el ciado R. orizaba, R triioba y R. chirís; el cladograma muestra que el estado "4" es autapomórfico (Fig. 46) con respecto al estado "2", por otra parte el estado "1" es un paralelismo entre el subgrupo de R. lebeau y R. roxana.

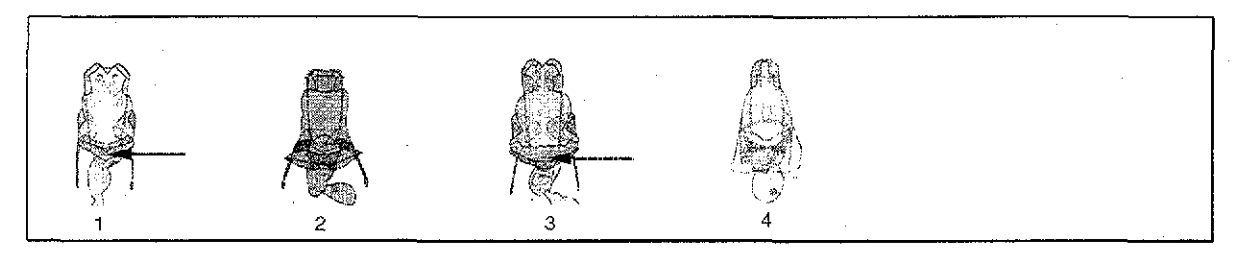

Fig. 45. Escotadura de la lamella postvaginalis

TESIS CON **FALLA DE ORIGEN** 

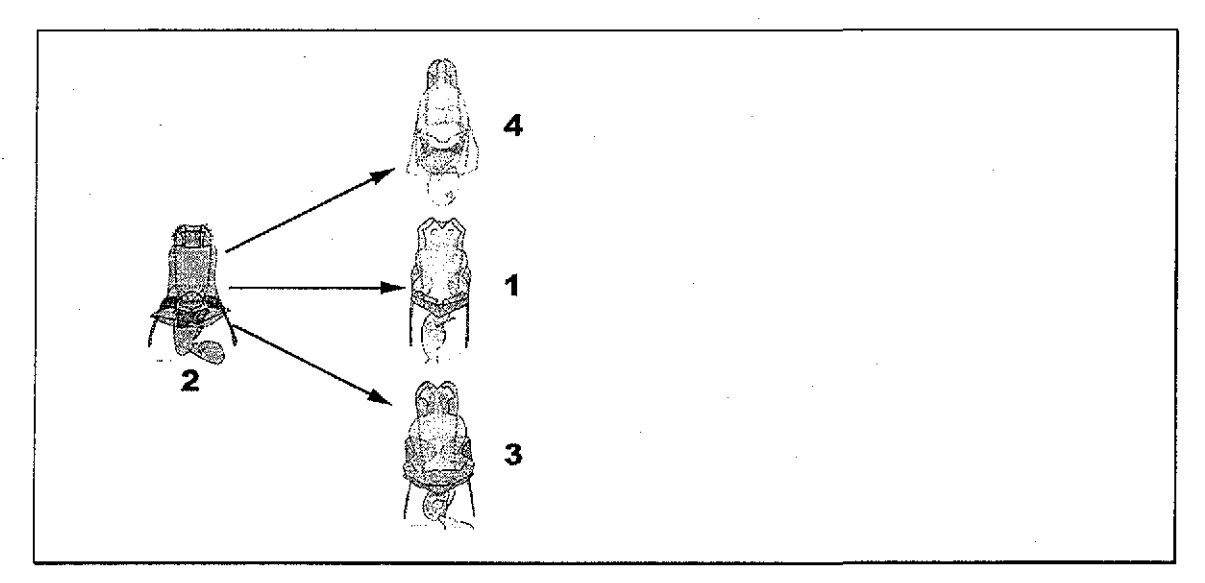

Fig,. 46. Mapeo del carácter 33 en uno de los cladogramas resultantes

#### **Carácter 34. Tamaño de la bolsa copuladora**

En el grupo externo y la mayoría de las especies del género, la bolsa copuladora es larga, (el ancho de la bolsa es menor que la mitad de su longitud) ("1"). La bolsa copuladora corta, ("2") (el ancho de la bolsa es mayor que la mitad de su longitud) está presente en R, *tucumani, R. roxana, R. aricia, R. belus,* y *R. hopfferi ("*2") (Fig. 47). El estado "1" se presenta como una reversión en R, erycina, R, condor, R, jacobaeae y R, renatae, por otro lado el estado "2" se presenta como un paralelismo entre R. aricia, R. hopfferi, R. belus, R. tucumani y R. roxana.

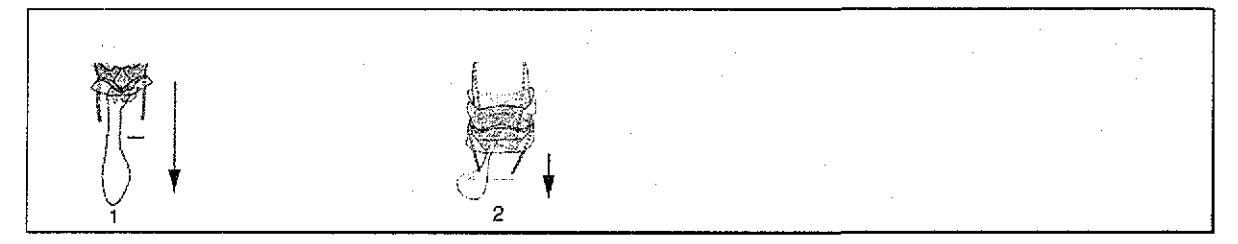

Fig. 47. Tamaño de la bolsa copuladora

#### **Carácter 35. Bolsa copuladora con constricción**

Se reconocen cuatro estados de carácter, en R. hesperus y R. maurus la bolsa tiene una ligera constricción media ("1"), En R. orizaba, R. triloba y R.chiris la bolsa presenta una constricción media ("3"). En R. aricia la bolsa es diferente a todas, tiene una fuerte constricción posterior ("4") (Fig. 48). En el grupo externo y el resto de las especies la bolsa no tiene ninguna constricción ("2"). Los resultados indican que el estado "1" es una sinapomorfía para las especies de R. hesperus y R. maurus (Fig. 49); el estado "3" es una

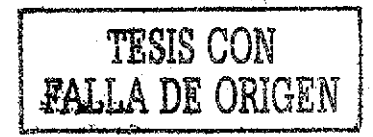

autapomorfía para el clado de R. orizaba, R. triloba y R. chiris y el estado "4" es una apomorfía para R. aricia (Fig. 49).

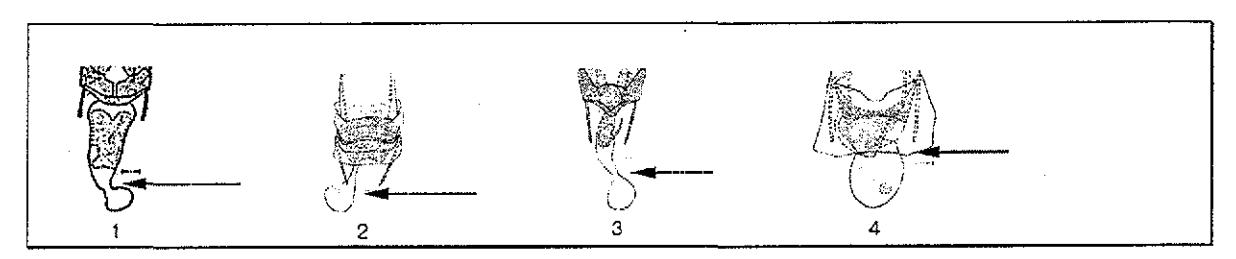

Fig. 48. Bolsa copuladora

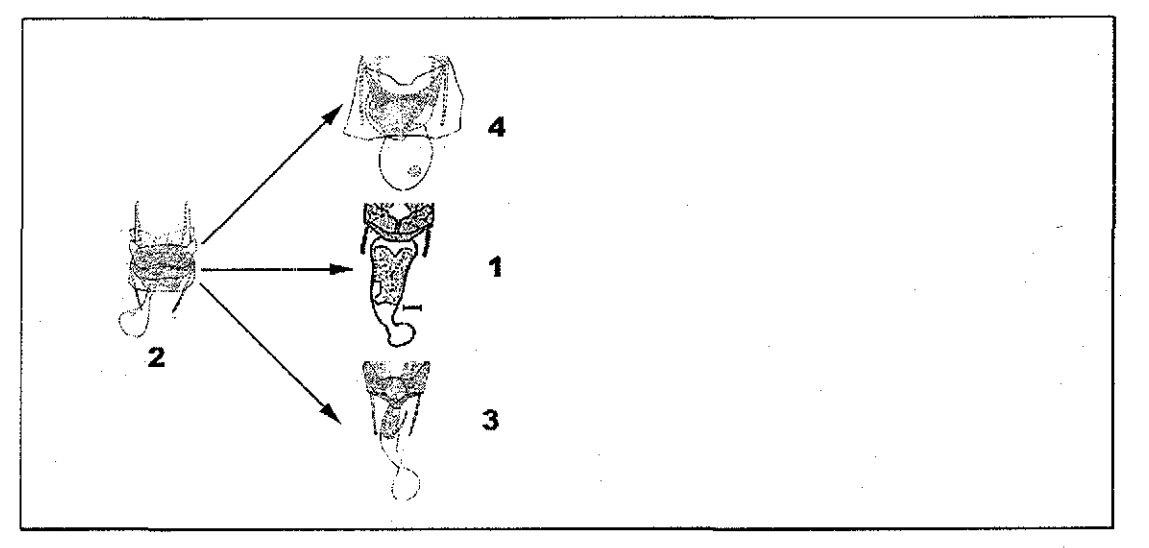

Fig. 49, Mapeo del carácter 35 en uno de los cíadogramas resultantes

#### **Carácter 36. Bolsa copuladora**

El clado formado por R. aricia, R. jacobaeae, R. renatae, R. condor, R. tucumani, R. erycina, R. belus y R. hopfferi exhiben un signum en la bolsa copuladora ("1"), En el resto de los taxones este signum no está presente ("2") (Fig. 50). El cladograma muestra que el estado "1" es una sinapomorfía para R aricia y el grupo de R jacobaeae.

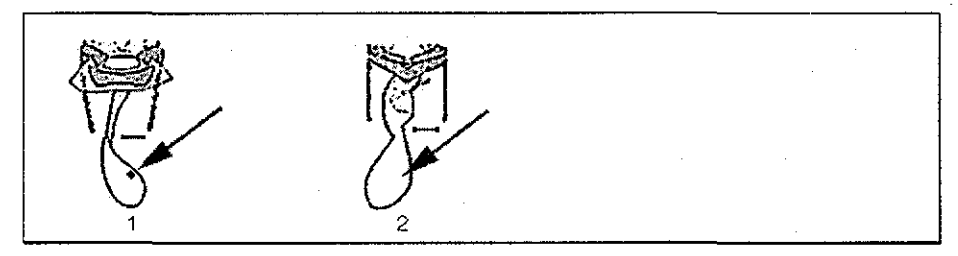

Fig. 50, Signum de la bolsa copuladora

#### **Carácter 37. Tamaño del ductus bursae**

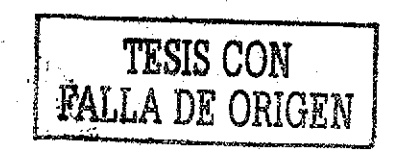

Del ostium bursae emana un tubo de dimensiones variables, es el canal copulador o ductus bursae (Lemaire 1978). Esta estructura genital de la hembra en el género Rothschildia puede presentan tres estados: a) ductus bursae muy largo ("1"), b) ductus bursae largo ("2"), c) ductus bursae corto ("3"). En E, calleta, R, jacobaeae, R, renatae, R, hesperus, R, maurus, R, schreiteriana R, aricia y R, zacateca sé presenta el estado "1". En R cóndor, R tucumani, R hopfferi, R. orizaba, R triloba, R aurota, R. chiris y R roxana el ductus bursae es largo ("2") y en el resto de las especies se presenta el estado ("3") (Fig. 51). El estado "1" se presenta como una reversión en R *jacobaeae* y R renatae. El estado "2" es un paralelismo entre R. hopfferi, R. tucumani, R. condor y el grupo de R. orizaba. El estado "3" es un paralelismo entre R. erycina, R. belus, R. arethusa y el subgrupo de R. lebeau.

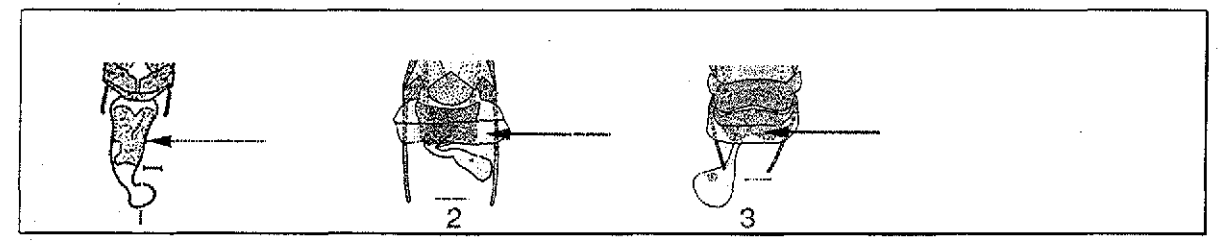

Fig. 51 Tamaño del ductus bursae

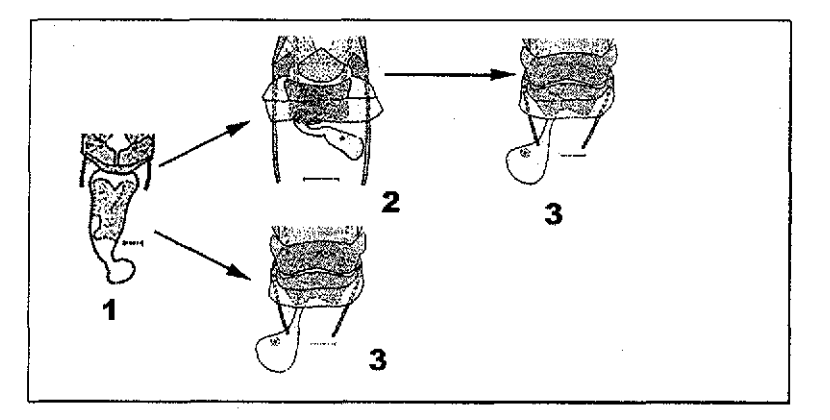

Fig, 52. Mapeo dei carácter 37 en uno de los cladogramas resultantes

#### **Carácter 38. Ductus bursae**

La mayoría de los clados pertenecientes al género Rothschildia presentan el ductus bursae esclerosado en la región dorsal ("1"). En E. calleta, R. zacateca, R. erycina, R. belus, R. aurota, R roxana, y R chiris el ductus bursae membranoso ("2") (Fig. 53). El cladograma muestra que el estado "1" es una sinapomorfía para  $R$  aricia, R, zacateca, el subgrupo de R. jacobaeae, el subgrupo de R. hesperus, R. orizaba, R. triloba y el

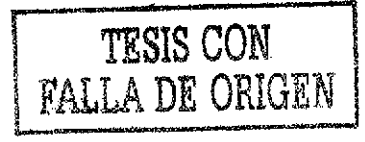

subgrupo de R. lebeau. El estado "2" se presenta como una reversión en R. erycina, R. belus, R. aurota, R. roxana y R. chiris.

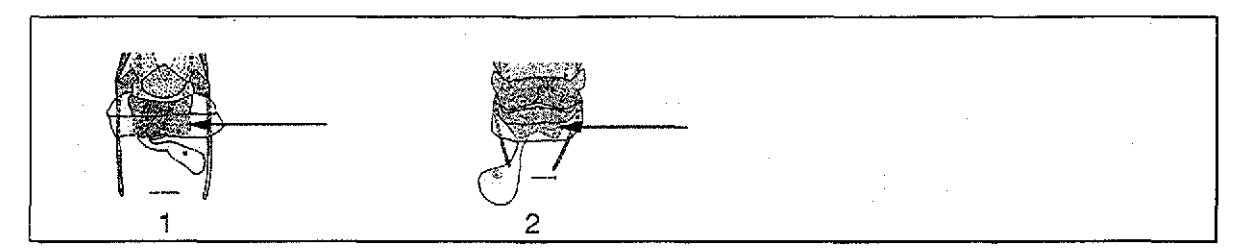

Fig. 53. Ductus bursae

TESIS CON<br>FALLA DE ORIGEN

## CONCLUSIONES

- p Con base en el análisis cladístico de 39 caracteres morfológicos, se obtuvieron tres cladogramas igualmente parsimoniosos.
- Q Los resultados del análisis cladístico apoyan la hipótesis de la monofilia del género, donde se identifican dos grupos principales: el primero que corresponde al grupo formado por R jacobaeae, y las especies de R zacateca y R aricia, el segundo está representado por el grupo de R. lebeau, entre otras.
- Q El género está sostenido por tres sinapomorfías: mancha apical negra rota, ausencia de escamas en las fenestras de las alas y la vena de las alas anteriores dividida en tres ramas.
- Q Las estructuras genitales fueron determinantes para definir las relaciones filogenéticas del género.
- La mayoría de las sinapomorfías que permitieron formar los ciados dentro del grupo fueron "solidas"

## Perspectivas de estudio

Para resolver claramente las relaciones filogenéticas del género Rotschildia es necesario reunir información sobre otros aspectos. En este sentido sería importante utilizar un mayor número de caracteres morfológicos en donde se incluyan caracteres de ios estados larvarios, así como hacer un análisis morfológico detallado de los genitales mediante microscopía electrónica. De la misma forma, es necesario conocer las variaciones en las características de historia de vida entre las especies, así como el empleo marcadores moleculares. Las secuencias de los factores de elongación 1 -alfa, y factor 2, los genes ND1 del DNA<sub>mt</sub>, así como los segmentos de expansión 1 y 2 del gen del RNA ribosomal para 28S han demostrado ser herramientas poderosas en la reconstrucción de filogenias a nivel específico de distintos géneros de Lepidoptera. (Abraham 2001, Cruickshank 2001).

El uso de diferentes conjuntos de datos provee de señales filogenéticas a diferentes niveles jerárquicos pero complementarios, por lo que su combinación puede darnos una resolución mayor y aumentar la robustez de nuestra hipótesis filogenética (Wiegmann 2000)

## LITERATURA CITADA

- Abraham, D., N. Ryrholm, H Wittzell, J. D. Holloway, M. I. Scoble y Ch. Lófstedt. 2001. Molecular Phylogenetic of the Subfamilies in Geometridae. (Geometridea: Lepidoptera). Mol. Phyl Evol.  $20(1): 65-77.$
- Ackeri, P. R., and R. I. Vane-Wright, 1984. Milkweed Butterflies Their Cladistics and Biology. London and Ithaca: Br. Mus. (Nat. His.) and Cornell Univ. Pr. 425 pp.
- Arnett, R. H., G. A. Samuelson y G. M. Nishida. 1993. The Insect and Spider Collections of the World. 2<sup>ª</sup> ed. Handbook No. 11. Sandhill crane press, INC. 309 pp.
- Askevold, I. S., y C. W. O'Brien 1994. DELTA, an invaluable computer program for generation of taxonomic monographs. Ann Entomol. Soc. Amer 87(1):1-16.
- Balcázar-Lara, M. A., & K. L. Wolfe, 1997. Cladistics of the Ceratocampinae (Lepidoptera: Saturniidae). *Trop Lepid* 8(Suppl 2): 1-53,

Common, I, F. B, 1990 *Moths of Australia,.* Melbourne Univ, Press,, Victoria. 535 pp.

- Cruickshank, R. H,, K. P Johnson, V. S Smith, R. J Adams, D. H Clayton, & R,, D,. M. Page. 2001 Phylogenetic analysis of partial sequences of elongation factor  $1\alpha$  identifies mayor group of lice (Insect: Phthiraptera),, *Mol. Phyl, Evol* 19(2): 202-215
- Dalwitz.M.. J.,T, A.. Paine, &E. J Zurchei. 1993 *User 's Guide to the DELTA System.. S General System for processing Taxonomic Descriptions.,* 4 01 CSIRO División of Entomology, Canberra. 138 pp,

Day, W. H. E. 1985. Optimal algorithms for comparing trees with labeled leaves. *J Classif* 1:7-28.

Dethier, V. G. 1941. The antennae of lepidopterous larvae. *Bull. Mus Comp. Zool.* 87(6):455-507.

Draudt, M 1929-1930,. Satmnidae [Sic], pp, 713-827, *In* A Seitz (ed.), *Die Gross-Schmetterlinge Der Erde* Volume 6. A Kernen, Stuttgart. (Pls. 101-137, 142)

Fanis, J. S. 1979, The information contentof the phylogenetic system. *Syst Zool* 28:483-519,,

- —.. 1989b The retention index and the rescaled consistency index. *Cladistics* 5:417-419
- Ferguson, D C. 1971-1972,, Bombycoidea, Saturniidae, p, 269., *In* R, B. Dominick and *et al.* (eds), *The Moths of America North of México.* Volume 20:2A, 2B. E,W. Classey, London (22 col pl.)
- Friedlander, T.P., Horst, R. Kurt., Regier J. C., Mitter, C.Peigler, R. S. y Fang, Q. Q. 1998. Two Nuclear Genes Yield concordant Relationships within attaciní (Lepidoptera: Saturniidae). *Mol Phyl Evol.* 9(1): 131-140

Funk, V. A., 1986. Cladistics - A reply. Taxón 35(2):311-314.

Gower, J. C. 1971. A general coefficiet of similarity and some of its properties. *Biometrics* 27:857-871.

Goloboff, P. A. 1991 Ramdom data, homoplasy and information. Ithaca, New York. *Cladistics.* 7:395-406.

<sup>— 1996,</sup> Pee-Wee, NONA, SPA, and Phast, programs and documentation. Willi Hennig Society Web Site: http://www.vims.edu./mes/hennig/hennig-html.

- Grimes, L R, and H. H. Neunzig, 1986a. Morphological survey of the maxillae in last stage larvae of the subordei Ditrysia (Lepidoptera): palpi,. *Ann, Entomol Soc Am..* 79:491-509.
- —. 1986b., Morphological survey of the maxillae inlast stage larvae of the suborder Ditrysia (Lepidoptera): mesal lobes (laciniogaleae). Ann Entomol Soc Am. 79:510-526.
- Hennig, W. 1966. Phylogenetic Systematics. Univ. Illinois Press, Urbana. 263 pp.
- Heppner, J. B., 1991. Faunal regions and the diversity of Lepidoptera. *Trop. Lepid.* 2 (Suppl. 1): 1-85.
- —.. 1998.. Classiñcation of Lepidoptera. Part I.. Introduction. *Holartic Lepidopera* , 5 (suppl. 1) i-vi, 1-148, pls. 1-6.,
- Hoffmann C C, 1942 a El género Rothschildia en la República Mexicana (Lepidoptera: Saturnidae) *An.. Inst Biol, México13 (1), pp. 163-194, 13 fig. phot.*
- Holloway, J D,, I, D Bradley, andD. J. Cárter, 1987, Lepidoptera, pp, 1-262.*In*C R.Betts (ed.), *CIÉ Guides to Insects of Importance to Man.* Volume 1. CAB Int. Inst. Entomol., London.
- Janzen, D, H, 1984, Two ways to be a tropical big moth: Santa Rosa saturniids and sphingids Oxford Surv. *Evol. Biol.* (Oxford), 1:85-140.
- Klots, A, B 1970,. Lepidoptera, pp., 115-1.30. *In* S,. L, Tuxen (ed.,), *Taxónomist's Glossary of Genitalia in Insects.* Munksgaard, Copenhagen,,
- Kluge, A. G.,, and J. S Farris. 1969, Quantitative phyletics and theevolutionof anurans. *Syst Zool* 18:1-32,
- Lemaire, C 1978 *Les Attacidae Américains.. The Attacidae of America (=Saturniidae), Attacinae.* Lemaire, C, Neuilly-sur-Seine. 238 pp
- —.1988. *Les Saturniidae Américains (=Attacidae): Ceiatocampinae,* San José: Museo Nacional de Costa Rica. 480 pp..
- —. 1996 Saturniidae. *In* J. B.., Heppner,. (ed..), *Atlas ofNeotropical Lepidoptera.. Checklist Part 4B Bombycoidea - Sphmgoidea.* ATL & Scientific Publishers, Gainesville, FL, 50 + 87 pages,,
- Michener, C D 1952. The Satumiidae (Lepidoptera) of the Western Hemisphere: moiphology, phylogeny, and classiñcation., *Bul! Am. Mus.. Nal Hist. (New York)* 98:335-502,.
- Miller, J. S 1987. Phylogenetic studies in the Papilioninae (Lepidoptera: Papilionidae), *Bull Am.. Mus. Nal Hist. (New York)* 186:365-512..
- —, 1991, Cladistics and classiñcation of the Notodontidae (Lepidoptera:Noctuoidea) based on larva and adult morphology. *Bull Am.. Mus.. Nat. Hist.* (New York), **204:** 1-230,
- Minet, J, 1986,. Ebauche d'une ciassiñcation moderne de l'ordre des Lépidoptéres. *Alexanor* 14:291-313,
- —. 1994 The Bombycoidea: Phylogeny and higher classiñcation (Lepidoptera: Glossata), *Ent Scand* 25:63-88,.
- Morrone, J. J. 2001. *El lenguaje de la cladistica*. Dirección General de Publicaciones y fomento Editorial. 1<sup>a</sup> Edición. 109 pp.,
- Nielsen, E., S,, and I F, B,, Common 1991 Lepidoptera, pp 817-915,. *In* CSIRO (ed.,), *The Insects of* Australia. Volume 1. Melbourne University Press, Carlton, Victoria.

Nixon, K C 1999 *Winclada. Versión 1* 2, Published by the author, Cornell University, Ithaca, New York.

Nixon, K. C., and J. M. Carpenter. 1993. On outgroups. *Cladistics* 9:413-426.

- Oberprieler, R, G,., y N: J., Duke., 1994, The lifé history and imraature stages *oi Spiramiopsis comma* Harapson, 1901 (Lepidoptera: Bombycoidea), with comments on its taxonomic posiíion and on preimaginal characters of the Bombycoidea Nachr Ent. Ver. Apollo (Frankfurt), 15:199-244.
- Page, R. D. M. 1993*. Component. Version 2.0. Tree Comparison Software for Use With Microsoft Windows*, 3 Edition. The Natural History Museum, London.
- Paiíridge, T., R,, M. J Dallwiíz, and L, Watson 1993 A Primer for the DELTA System, 3 Edition. CSIRO, Division of Entomology, Canberra, 15 pp.
- Peigler, R. S. 1989. *A Revision of the Indo-Australian Genus* Attacus. Lepidoptera Research Foundation, Beverly Hills, California. 167 pp. (illustr.)
- —, 1993., Cladistic analysis of íhe genera ofthe subfamily Arsenurinae (Saturniidae) *J Lepid Soc* 47(3):211-228."
- Sanderson, M. J., and M. J. Donoghue 1989 Patterns of variation in levels of homoplasy. *Evolution*, (Lawience), 43:1781-1795.
- Scoble, M. J. 1992. *The Lepidoptera. Form, Function and Diversity.* Oxford Univ. Press, Oxford 404 pp.
- Schreiter R,, 1925 *Observaciones biológicas sobre las especies Tucumanas de los géneros Dysdaemonia, Rothschildiay Copaxa* 17 p , 4 fig pho,, 11 pl photUniv. Nac Tucuman, Mus Hist, Nat, Coni, Buenos Aires
- Sneath, P. H., and R. R. Sokal. 1973 Numerical Taxonomy. Freeman, San Francisco 573 pp.
- Sokal, R R,., and F, J Rohlf 1981. Taxonomic congiuence in the Leptopodomorpha reexamined *SysL Zool* 30:309-325.
- Stehr, F. W. 1987 Order Lepidoptera, pp. 288-305. *In* F. W. Stehr (ed.), *Immature Insects*. Kendall/Hunt, Dubuque,
- Swofford, D. L, and W. P. Maddison. 1987. Reconstructing ancestral character states under Wagner parsymony Math Biosci. 87: 199-229.

- Wiegmann, B. M., Ch. Mitter., J. C. Regier., T. P. Friedlander., D. M. Wagner y E. S. Nielsen. 2000 Nuclear Genes Resolve Mesozoic-Aged Divergences in the Insect Order Lepidoptera, *Mol Phyl. Evo!* 15(2): 242-259.,
- Wiley, E. O. 1981. *Phylogenetics. The Principles and Practice of Phylogenetic Systematics* John Wiley & Sons, New York
- Wiley, E. O., D. Siegel-Causey, D. R. Brooks, and V. A. Funk. 1991. The Compleat Cladist A Primer of *Phylogenetic Procedures,,* The University oí Kansas Museum of Natural History, Lawrence 158 pp,., Special publication No 19

Wheeler, Q. D. 1990. Insect diversity and cladistic constraints. Ann. Entomol. Soc. Am. 83:1031-1047.

## Apendice 1

Lista de caracteres.

Caracteres que refieren la morfología de adultos, numerados del 0 al 38. Estos caracteres fueron usados en el análisis cladístico. Los caracteres ambiguos se indican con \*\*.

0. Antenas (color)

- 1. Negras
	- 2. Pardas
- 1. Collar protorácico (color)
	- 1. Blanco
	- 2. Pardo
	- 3. Rojo
- 2. Ápice de las alas anteriores del macho
	- 1. Poco o medianamente prominente
	- 2. Alargado y prominente
- 3. Línea fulgurante
	- 1. No pasa de Mi
	- 2. Pasa de  $M<sub>1</sub>$
- 4. Manchas subapicales (tamaño)
	- 1. Muy pequeñas y triangulares
	- 2. No reducidas
- 5. Mancha subapical en la parte dorsal de las alas anteriores entre C y  $R_5$ 
	- 1. Ausente
	- 2. Presente
- 6. Mancha subapical en la parte dorsal de las alas anteriores entre  $M_2$  y  $M_1$ 
	- 1. Ausente
	- 2. Presente
- 7. Mancha apical negra modificación
	- 1. Rota
	- 2. Completa

8. Manchas blancas en el margen de las alas anteriores

- 1. Ausentes
- 2. Presentes
- 9. Manchas blancas (posición)
	- 1. En el borde distal de la línea submarginal del ala posterior
	- 2. En el borde proximal de la línea submarginal del ala posterior
	- 3. Ausentes en los bordes de la línea submarginal del ala posterior
- 10. Línea postmedial de las alas anteriores\*\*
	- 1. No dentada

#### 2. Dentada

- 11. Fenestras (alargamiento)
	- 1. En contacto o casi con la línea postmedial (al menos en las AA)
	- 2. No entran en contacto con la línea postmedial
- 12. Fenestras en las alas anteriores (forma)\*\*
	- 1. En forma de lanza
	- 2. Subtriangulares
	- 3. Ovaladas
- 13. Escamas de las fenestras
	- 1. Ausentes
	- 2. Presentes
- 14. Vena radial dividida AA
	- 1. En dos ramas
	- 2. En tres ramas
- 15. Alas posteriores
	- 1. Alargadas
	- 2. Redondeadas

16. Línea antemediana de las alas posteriores

- 1. Presente
- 2. Ausente

17. Líneas longitudinales blancas en la parte dorsal del abdomen

- I.Una
- 2. Dos
- 3. Ausentes
- 18. Valvas (forma-tamaño)\*\*
	- 1. Alargadas, no afiladas
	- 2. Alargadas y afiladas
	- 3. Cortas, apicalmente redondeadas
	- 4. Medianas truncadas
	- 5. Medianas y apicaímente curvas

19. Valvas (procesos del sacculus)

- 1. Con tres procesos en la cara interna del sacculus
- 2. Con dos procesos en la cara interna del sacculus
- 3. Con un sólo lóbulo medio
- 4. Sin lóbulos
- 5. Con un lóbulo preapical muy prominente
- 20. Valva del proceso apical (forma)
	- 1. En forma de dedo
	- 2. Más o menos profunda en ei borde interno del saquillo {sacculus)

21. Uncus (curvatura)

- 1. Fuertemente recurvado dorsalmente
- 2. No recurvado dorsalmeníe
- 22. Uncus (zona membranosa)
	- 1. Con una zonal longitudinal membranosa dorsal
	- 2. Sin una zona membranosa dorsal
- 23. Placas apicales del uncus
	- 1. Cortas
	- 2. Largas
- 24. Proceso apical del uncus
	- 1. Ampliamente separado
	- 2. Con una mínima separación
- 25. Granulaciones en la parte dorsal del uncus
	- 1. Ausentes
	- 2. Presentes
- 26. Transtilla
	- 1. Ausente o muy reducida
	- 2. Presente, representada por dos brazos laterales esclerosados
- 27. Edeago (forma)
	- 1. Delgado
	- 2. No particularmente delgado
- 28. Edeago (espina apical)
	- 1. Con espina apical
	- 2. Sin espina apical
	- 3. Con dos espinas apicales
- 29. Edeago provisto de una proyección terminada en punta
	- 1. Ausente
	- 2. Presente
- 30. Vesica con cornuti\*\*
	- 1. Sin cornutus
	- 2. Con un cornutus mediano y otro pequeño
	- 3. Con dos cornuti grandes y en forma de gancho
	- 4. Con un cornutus grande
	- 5. Con un cornutus medio en forma de placa y otro apical en forma gancho
	- 6. Con un cornutus medio
- 31. Cornutus
	- 1. Unido al edeago mediante una zona subesclerosada
	- 2. Libre del edeago
- 32. Último tergito de la hembra\*\*
	- 1. Con una incisión en forma de "V"
	- 2. Reducido a dos placas laterales independientes
- 33. Lamella postvaginalis escotadura
	- 1. Escotada hacia el ostium bursae
	- 2. No escotada
	- 3. Con una zona subesclerosada hacia el ostium bursae
	- 4. Ausente
- 34. Boisa copuladora (tamaño)
	- 1. Larga, el ancho de la bolsa es menor que la mitad de su longitud
	- 2. Corta, el ancho de la bolsa es mayor que la mitad de su longitud
- 35. Bolsa (constricción)
	- 1. Bolsa con una ligera constricción media
	- 2. Bolsa sin constricción
	- 3. Con costricción media
	- 4. Con fuerte constricción posterior
- 36. Bolsa copuladora (signo)
	- 1. Con un signo
	- 2. Sin signo
- 37. Ductus bursae (tamaño)
	- 1. Muy largo
	- 2. Largo
	- 3. Corto
- 38. Ductus bursae (esclerosación)
	- 1. Esclerosado en la región dorsal
	- 3. No esclerosado en la región dorsal

# **BITA TESIS NO SALL DE LA BIBLIOTECA**

## Apéndice 2

Matriz de datos.

La matriz de datos que se utilizó en este análisis cladístico está conformada por un grupo externo (Eupackardia calleta) y 26 taxones del género Rothschildia (26 especies). Para la descripción de los estados de carácter ver el apéndice 1. Los caracteres son numerados a partir de 0, los estados son numerados a partir de 1. Los estados de caracteres que no aplican se muestran como (-), los taxones que pueden presentar mas de un estado aparecen entre corchetes [].

'Rothschildia

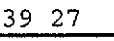

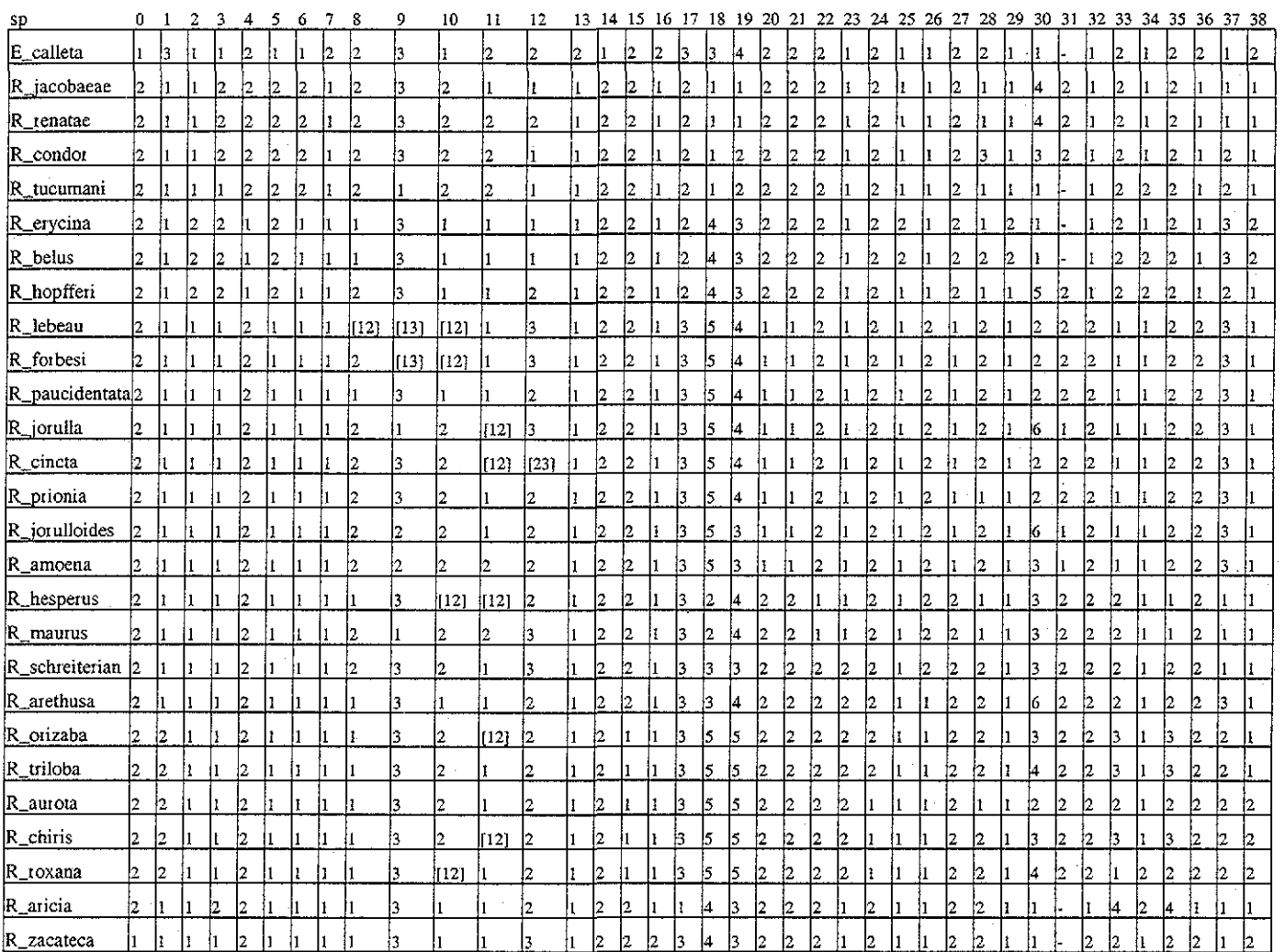

## Apéndice 3

#### Glosario

Terminología de partes del esqueleto quitinosos de Lepidopíera usado en la clasificación del orden.

Edeago: Órgano copulador situado entre el 9° y 10° esternitos

**Antena:** están situadas en la parte sincipital de la cabeza. Estas están adheridas a la cabeza cerca deí margen dorsal de los ojos, cerca de los ocelos. Estos órganos se originan en facetas articuladas. Su función es táctil, pero también pueden estar involucrados otros sentidos.

**Bolsa copuladora:** es un gran saco de forma variable y consta de ias siguientes partes: corpus bursae, cervix bursae, fundus bursae, cervix bursae, poius bursae, ductus bursae.

**Collar protorácico:** banda localizada entre la cabeza y el tórax puede ser blanca o parda y delimitada por líneas blancas.

**Cornuti** placa esclerosada ubicada en el edeago.

**Ductus bursae:** Canal de **la** bolsa copuladora, se extiende de la cervix bursae hasta el ostium bursae.

**Espina:** esqueleto quitinoso

Fenestra: membrana transparente característica de! genero localizadas en cada una de las alas.

**Lámela postvaginalis:** Frecuentemente se encuentra entre el 8 tergito y el ostium bursae, es un esclerito intersegmental, que puede tener varias formas, estructuras y grados de quitinización

**Línea fulgurante:** La línea blanca, angosta del margen externo, que generalmente corre del ápice a la M1

**Línea postmedial:** Línea continua que cruza toda el ala y se localiza en la sección periferia deí ala.

**Manchas subapicales:** Son complejos círculos, formados por dos o mas anillos concéntricos , son contrastantes con el color.

**Octavo tergito de la hembra:** es el orificio de copulación.

**Ostium bursae** Abertura copuladora de la hrhbra, localizado entre el 7 y 8 externitos. Proceso

**Signo:** Estructura quitinisada que se localiza dentro de la bolsa copuíadora.

**Transtilla:** pieza transversal que se encuentra en la parte basal dorsal de las valvas.

**Uncus:** apéndice distal ubicado el 10° tergito, algunas veces articulado con el tergito y otras veces fusionado totalmente

Valvas: (par de valvas), apéndices laterales del 9° segmento, pueden ser lobuladas.

**Vena radial:** dividida máximo en cinco ramas, algunas de las ramas se extienden hasta el margen costal.